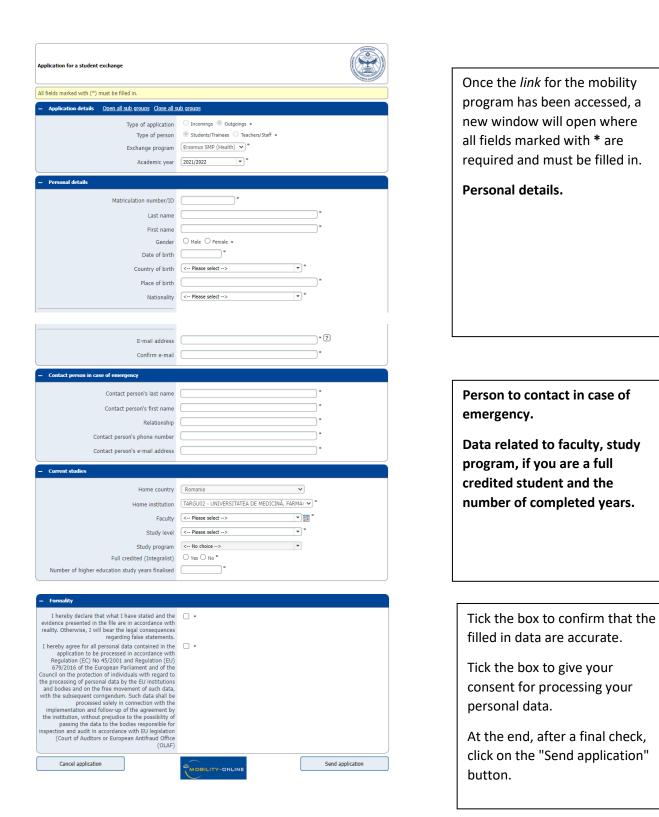

Once the application is sent, you will receive an e-mail with a link. Please click on the link to complete your application.

| e noreply@connect.umfst.ro <noreply@connect.umfst.ro> 👼 dum, 2 ian. la 23:01 🜟</noreply@connect.umfst.ro>                                                                                                    |                                                     |
|----------------------------------------------------------------------------------------------------|-----------------------------------------------------|
| Dear applicant,<br>Thank you very much for your application.                                                                                                    |                                                     |
| In order to further process your request, please register on the MOBILITY-ONLINE platform <u>via the attached link at the</u><br>end of this e-mail.                                                                                                    |                                                     |
| Kind regards.<br>International Office<br>George Emil Palade University of Medicine, Pharmacy, Science and Technology of Targu Mures                                                                                                    |                                                     |
| To register on Mobility-Online, please click on this link                                                                                                    |                                                     |
| If your e-mail client does not show the link in the correct way please copy or enter the following address into the address bar of<br>your browser:                                                                                                    |                                                     |
| https://www.senice4mobility.com/europe/RegistSen/et?bew_reg_nr=479759637&kz_bew_art=OUT&kz_bew_pers=S&<br>aust_prog_id=7952&spr_id=579                                                                                                    |                                                     |
| <b>* * * ···</b>                                                                                                    |                                                     |
|                                                                                                    | Fill in your date of birth                          |
| Online registration for Mobility-Online<br>(Erasmus SMP (Health))                                                                                                    | (which must be identical to the one in the previous |
| Step 1 of 2 Input Registration number                                                                                                    | step).                                              |
| First you have to enter your registration number and your date of birth. If this site was accessed <del>via the</del><br>link in the confirmation e-mail, the registration number should be filled out by the system.<br>Please confirm your entries and click on the <b>[Continue]</b> button |                                                     |
| Registration number 479759637 *<br>Date of birth (dd.mm.yyyy) * B Today                                                                                                    |                                                     |
| Rack Continue                                                                                                    | Choose a login name and                             |
| Back Continue English                                                                                                    | password in order to access the                     |
|                                                                                                    | application. Keep in mind these                     |
|                                                                                                    | data to be used for further                         |
|                                                                                                    |                                                     |
| Step 2 of 2 - Input User Name and Password                                                                                                    | steps and other applications!                       |
| Now, you can enter your desired User ID and password (at least 6 characters, including 1 upper-case letter, 1 apihanumeric character, NO SPECIAL CHARACTERS).                                                                                                    | PASSWORD REQUIREMENTS                               |
| If your desired User ID already exists in the database, please try another one.                                                                                                    | PASSWORD REQUIREMENTS                               |
| Confirm password: Retype the password.                                                                                                    | - must be at least 6 characters                     |
| Please proceed by clicking on the [Continue] button.                                                                                                    |                                                     |
|                                                                                                    | long                                                |
| Login                                                                                                    | - must contain 1 uppercase                          |
| Password Confirm password                                                                                                    | character                                           |
|                                                                                                    | - must contain 1 alphanumeric                       |
| Back Continue                                                                                                    | character,                                          |
| Registration successful                                                                                                    | and <mark>NO SPECIAL CHARACTERS</mark>              |
| Your registration was successful.                                                                                                    |                                                     |
| By clicking on the <b>[Login Mobility-Online]</b> button you will be forwarded to Mobility-Online. There you have the possibility to edit your application data again, to manage your personal data, download and                                                                              | If everything is filled in correctly,               |
| print documents.<br>Registered users will receive a confirmation e-mail to the e-mail address specified during <del>registrat</del> ion.                                                                                                    | the "Registration successful"                       |
| The e-mail contains the link to Mobility-Online for future login.                                                                                                    | window will be displayed                            |
|                                                                                                    | and you can now access the                          |
| Action successful!                                                                                                    | application.                                        |
| Close window Login to Mobility-Online                                                                                                    |                                                     |

After this step, you will receive an e-mail confirming your registration. The e-mail will contain a link that enables you to access your Mobility Online account.

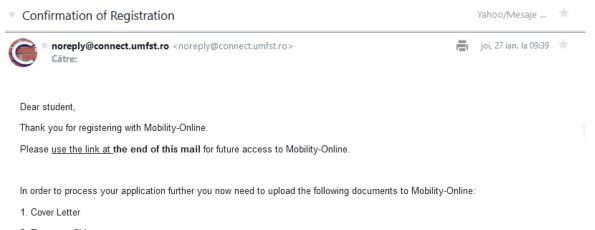

- 2. Europass CV
- 3. Identity Card

Moreover, you are required to complete the score sheet.

| UNIVERSITY        | Application workflow                                                                  |                                                                                                    |                     |                             |                                      |  |
|-------------------|---------------------------------------------------------------------------------------|----------------------------------------------------------------------------------------------------|---------------------|-----------------------------|--------------------------------------|--|
|                   | Last name test27                                                                      | ian                                                                                                    |                     | s                           | tudy program Nutrition and Dietetics |  |
|                   | First name tessst                                                                     |                                                                                                    |                     | Country of host instit      | tuion (1. ch                         |  |
|                   | Date of birth 27.01.                                                                  | 2000                                                                                                    |                     | Host instituti              | on (1. choice)                       |  |
| Addres and moth   | Home country Roma                                                                     | nia                                                                                                    |                     |                             | Stay from 01.09.2021                 |  |
|                   | Home institution TARG                                                                 | U02 - UNIVER                                                                                                    | SITATEA DE MEDICINĂ | , F                         | Stay to 31.05.2022                   |  |
| ? 😣               | > Necessary steps                                                                     | Done                                                                                                    | Done on             | Done by                     | Direct access via following link     |  |
|                   | > Before the mobility                                                                 |                                                                                                    |                     |                             |                                      |  |
| ch                | Online application                                                                    | <b>~</b>                                                                                                    | 27.01.2022          |                             | Display/Change application           |  |
| pplication data > | Confirmation e-mail of online application                                             | <ul> <li>Image: A set of the set of the</li></ul> | 27.01.2022          | Automatically generated     |                                      |  |
| nge password      | Online registration                                                                   |                                                                                                    | 27.01.2022          |                             |                                      |  |
|                   | <ul> <li>Personal master data completed</li> </ul>                                    |                                                                                                    |                     |                             | Complete personal master data        |  |
|                   | Score sheet for Erasmus SMP completed                                                 |                                                                                                    |                     |                             |                                      |  |
|                   | Copy of ID card uploaded                                                              |                                                                                                    | \                   |                             | 4                                    |  |
|                   | Europass CV uploaded                                                                  |                                                                                                    | 1                   |                             |                                      |  |
|                   | Cover letter uploaded                                                                 |                                                                                                    | 1                   |                             |                                      |  |
|                   | Confirmation of submission                                                            |                                                                                                    | 1                   |                             | /                                    |  |
|                   | Application form printed                                                              |                                                                                                    |                     |                             | /                                    |  |
|                   | Signed Application form uploaded                                                      |                                                                                                    |                     |                             | /                                    |  |
|                   | After having uploaded the Signed Applicat<br>You will be notified once these steps ha |                                                                                                    |                     | will be formally checked by | ne International Office.             |  |
|                   |                                                                                       |                                                                                                    |                     | /                           |                                      |  |
|                   |                                                                                       |                                                                                                    | \                   |                             |                                      |  |
|                   |                                                                                       |                                                                                                    | · · · ·             |                             |                                      |  |
|                   |                                                                                       |                                                                                                    | · · · ·             |                             |                                      |  |

The button on the right enables you to continue filling in your data.

| George Emil Palade University of Medicine, Pharmacy, Scien | ice, and Technology of Targu Mures           |                              |                    |
|------------------------------------------------------------|----------------------------------------------|------------------------------|--------------------|
|                                                            | Personal details<br>Back Update              |                              | Braset.            |
|                                                            | Last name<br>First name<br>Gandar            |                              |                    |
| () ⑦ ⊗ ⊭ English<br>Search                                 | Date of birth                                | 02.01.2000                   |                    |
| My application data                                        | E-mail address<br>Nationality                |                              |                    |
| Change password                                            | Second nationality<br>Communication language | < Please select> * English * |                    |
|                                                            | Permanent address details                    |                              |                    |
|                                                            | Street<br>Country                            | < Please select> *           |                    |
|                                                            | Post code<br>City                            |                              | <b>K</b>           |
|                                                            | Telephone number                             |                              |                    |
|                                                            |                                              | Copy permanent address       |                    |
|                                                            | Street                                       | < Please select> *           | $\mathbf{X}$       |
|                                                            | Post code<br>City                            |                              | $\mathbf{\lambda}$ |
|                                                            | City<br>Telephone number                     |                              | $\mathbf{\lambda}$ |
|                                                            | Back Update                                  |                              | \<br>              |

Fill in the fields with data related to your permanent address (street, country, city, postcode and telephone number).

If the data for your current address is identical, click the button and the information will be copied.

*Click on the UPDATE button to finalise this step.* 

The next step is to fill in the Score Sheet (Self-assessment sheet).

| George Emil Palade University of Medicine, I        | Pharmacy, Science, and Technology of Targu Mures                                                                                                    |      |
|-----------------------------------------------------|----------------------------------------------------------------------------------------------------|------|
|                                                     | Score Sheet SMP Health (tesset test27ian - Erasmus SMP (Health))           Back         Update           Please FIRST insert your points in every section and upload the respective evidences only AT THE END           - Please fill in "0" if there is no item in the respective section. | Inse |
| () ⑦ ⊗ # English<br>Search<br>My application data > | - Please fill in C' It there is no item in the respective section Use a comma as a decimal separator in the respective section, if applicable The items should be considered for the period of time specified for this competition                                                          |      |
| Change password                                     | Average grade on the completed academic years                                                                                                    |      |
| CORLINY ONLINE                                      | Tutor/Demonstrator O Yes  No P1 = nr. x 3 Number of abstracts published in national journals as first author 0                                                                                                    |      |

Please read the instructions on the top of this page carefully.

First, enter your scores in each field.

Upload all your supporting documents ONLY at the end. For each field, you will upload a single PDF document containing all the evidence scored for that category.

| UNIVERSITY                 | Score Sheet SMP Health (tessst te                                          | st27ian - Erasmus SMP (Health) )                                 | Inse |
|----------------------------|----------------------------------------------------------------------------|------------------------------------------------------------------|------|
|                            | Back Update                                                                |                                                                  |      |
|                            | Average grade on the completed<br>academic years                           |                                                                  |      |
|                            | 1                                                                          | Please indicate if applicable and proceed to upload the evidence |      |
| () 🛞 🗶 English             | utor/Demonstrator                                                          | ○ Yes ● No                                                       |      |
| Search My application data | 11                                                                         | P1 = nr. x 3                                                     |      |
| Change password            | Number of abstracts published in<br>national journes as first author       | 0                                                                |      |
|                            | / / /                                                                      | P <sub>2</sub> = nr. x 4                                         |      |
| /                          | Number of abstracts sublished in<br>international journals as first author | 0                                                                |      |
|                            | / / 1                                                                      | P <sub>3</sub> = nr. x 1                                         |      |
| MOBILITY-ONLY              | Number of abstracts published as<br>co-author (maximum 3 abstracts)        | 0                                                                |      |

- 1. Fill in the arithmetic average for all completed years [e.g. if you are a 3<sup>rd</sup>- year student then it will be (the average grade of the first year + the average grade of the second year) / 2/
- 2. Tick if you are a tutor / demonstrator (if you choose YES, the proof must be uploaded).
- 3. Fill in the number of abstracts published in national journals as first author (the score will be calculated automatically).
- 4. Fill in the number of abstracts published in international journals as first author (the score will be calculated automatically).
- 5. Fill in the number of abstracts published as co-author (a maximum no. of 3 abstracts)

|              | Number of abstracts published as<br>co-author (maximum 3 abstracts) | P <sub>3</sub> = nr. x 1                                    |
|--------------|---------------------------------------------------------------------|-------------------------------------------------------------|
|              |                                                                     | Total Score =(A*10)+(P1 *3)+(P2 * 4)+(P3 * 1)               |
|              | Total Score                                                         |                                                             |
|              |                                                                     | VIDENCE FOR THE SCORED CRITERIA                             |
| (For each fi | eld. vou will upto                                                  | ad a single PDE document containing all the evidence scored |
|              |                                                                     | riteria scored "O" no evidence must be uploaded.            |

After a final check, click on the UPDATE button.

According to the uploaded scores, the final score will be displayed.

| George Emil Palade University of Medicine,        | Pharmacy, Science, and Technology of Targu Mures                                                                                                    |         |
|---------------------------------------------------|----------------------------------------------------------------------------------------------------|---------|
|                                                   | Action successful Bank Update Scol v Sheet SMP Health (In vet test27/an - Erasmus SMP (Health))                                                                                                    | Display |
|                                                   | Please RRST insert your points in every section and upload the respective evidences only AT THE END  Please fill n°0" if there is no item in the respective section. Use a comma as a decimal separator in the respective section. |         |
| () ⑦ ⊗ ⊭ English<br>Search<br>My application data | The items should be considered for the period of time operified for this competition.  DO NOT FORGETI PRST insert your points in every section, THEN upload all the required documents.                                            |         |
| Change password                                   | Average grade on the completed g.50                                                                                                    |         |
|                                                   | Please indicate if applicable and proceed to upload be evidence           Tutor/Demonstrat         ○ Yes ■ No                                                                                                    |         |
|                                                   | 7 <sub>1</sub> = rr. x 3                                                                                                    |         |

If everything is filled in correctly, the "Action successful" window will be displayed. Then, to return to the main page click the "Back" button.

Proceed to the next step: "Upload copy of ID card".

| George Emil Palade University of Medicine, Pharmac | y, Science, and Technology of Targu I                                        | Mures               |                                                                                                    |                                |                                  |      |
|----------------------------------------------------|------------------------------------------------------------------------------|---------------------|----------------------------------------------------------------------------------------------------|--------------------------------|----------------------------------|------|
| UNIVERSITY                                         | Application workflow                                                         |                     |                                                                                                    |                                |                                  | 0    |
|                                                    | Last name to<br>First name to<br>Date of birth 2<br>Home country F           | essst<br>27.01.2000 | Study program Nutrition and Dietetics<br>Country of host institution (1. ch<br>Host institution (1. choice)<br>Stay from 01.09.2021 |                                |                                  |      |
|                                                    | 1                                                                            | ARGU02 - UNIVERSITA | TEA DE MEDICINĂ                                                                                                    | ., F                           | Stay to 31.05.2022               |      |
|                                                    | Necessary steps                                                              | Done                | Done on                                                                                                    | Oone by                        | Direct access via following link | 5/13 |
|                                                    | Before the mobility                                                          |                     |                                                                                                    | $\mathbf{\Lambda}$             |                                  | 5/13 |
| Search                                             | Online application                                                           | <ul><li>✓</li></ul> | 27.01.2022                                                                                                    |                                | Display/Change application       |      |
| My application data                                | Confirmation e-mail of online application                                    | on 🗹                | 27.01.2022                                                                                                    | Automatically generated        |                                  |      |
| Change password                                    | Online registration                                                          | $\checkmark$        | 27.01.2022                                                                                                    |                                |                                  |      |
|                                                    | Personal master data completed                                               | <b>V</b>            | 27.01.2022                                                                                                    | tessst test27ian               | Complete personal master data    |      |
|                                                    | Score sheet for Erasmus SMP comple                                           | ted 🗹               | 27.01.2022                                                                                                    | tessst test27ian               | Complete score sheet             |      |
| Þ                                                  | Copy of ID card uploaded                                                     |                     |                                                                                                    | ×                              | Upload copy of ID card           |      |
|                                                    | Europass CV uploaded                                                         |                     |                                                                                                    |                                |                                  |      |
|                                                    | Cover letter uploaded                                                        |                     |                                                                                                    |                                |                                  |      |
|                                                    | Confirmation of submission                                                   |                     |                                                                                                    |                                |                                  |      |
|                                                    | Application form printed                                                     |                     |                                                                                                    |                                |                                  |      |
|                                                    | Signed Application form uploaded                                             |                     |                                                                                                    |                                |                                  |      |
| MOBILITY-ONLINE                                    | After having uploaded the Signed App<br>You will be notified once these step |                     |                                                                                                    | will be formally checked by th | e International Office.          |      |

| Back Update |                                               | Upload the appropriate            |
|-------------|-----------------------------------------------|-----------------------------------|
| Upload name | Identity card                                 | document (PDF) in the Fi          |
|             | Isolatet, titelattest   Please enter the File | field and click the <b>Update</b> |
| Back Update |                                               | button.                           |
|             |                                               |                                   |
|             |                                               |                                   |
|             |                                               |                                   |

### Proceed to the next step: upload your Europass CV.

| Image: search of the provide of the provide of the                                                                                                    | George Emil Palade University of Medicine, Ph | iarmacy | y, Science, and Technology of Targu Mures | - \                                                                                                    |                 |                                |                                 |                 |            |
|----------------------------------------------------------------------------------------------------|-----------------------------------------------|---------|-------------------------------------------|----------------------------------------------------------------------------------------------------|-----------------|--------------------------------|---------------------------------|-----------------|------------|
| View     View     View     View     View     View     View     View     View     View     View     View     View     View     View     View     View     View     View     View     View     View     View     View     View     View        View <th>UNIVERSITY</th> <th></th> <th>Application workflow</th> <th></th> <th></th> <th></th> <th></th> <th>0</th> <th></th>                                                                                                    | UNIVERSITY                                    |         | Application workflow                      |                                                                                                    |                 |                                |                                 | 0               |            |
| Date of bitit 27.01.200   Carter of the application data   We application data   Carter of the application data   Carange password   Carange password   We application data   Contrasting application data   Carange password   Carange password   We application data   Contrasting application data   Carange password   Carange password   We application data   Carange password   We application data   We application data   Carange password   Carange password Carange password Carange pas                                                                                                    |                                               |         | Last name test27                          | ïan                                                                                                    |                 |                                |                                 | etics           |            |
| Image: State State Stat                                                                                                    |                                               |         |                                           |                                                                                                    |                 |                                |                                 |                 |            |
| Image: Contract of the registration                                                                                                    | And States and The set                        |         |                                           |                                                                                                    |                 | Host institut                  |                                 |                 |            |
| Image: password       Image: password                                                                                                    |                                               |         |                                           |                                                                                                    |                 | ŇE                             |                                 |                 |            |
| Image: source       Image: source       0 / 13         Image: source       Image: source       0 / 13         Image: source       Image: source       0 / 13         Image: source       Image: source       0 / 13         Image: source       Image: source       0 / 13         Image: source       Image: source       0 / 13         Image: source       Image: source       0 / 13         Image: source       Image: source       0 / 13         Image: source       Image: source       0 / 13         Image: source       Image: source       0 / 13         Image: source       Image: source       0 / 13         Image: source       Image: source       0 / 13         Image: source       Image: source       0 / 13         Image: source       Image: source       0 / 13         Image: source       Image: source       Image: source       Image: source         Image: source       Image: source       I                                                                                                    |                                               |         | Home institution TARG                     | 002 - UNIVERSITA                                                                                                    | ATEA DE MEDICIN | а, г                           |                                 |                 |            |
| Backet       6/13         My application data       Contine application       27012022       Automate thy generated         Change password       27012022       tesst test27in       Complete personal master data         Contine registration       27012022       tesst test27in       Complete personal master data         Coup of ID card uploaded       27012022       tesst test27in       Complete score sheet         Cover letter uploaded       27012022       tesst test27in       Upload cV         Cover letter uploaded       27012022       tesst test27in       Upload cV         Cover letter uploaded       27012022       tesst test27in       Upload cV         Cover letter uploaded       27012022       tesst test27in       Upload cV         Cover letter uploaded       2701202       tesst test27in       Upload cV         Cover letter uploaded       0       2701202       tesst test27in       Upload cV         Cover letter uploaded       0       0       0       0       0         Signed Application form uploaded       0       0       0       0       0         Upload name       CV       Image: uploaded test       0       0       0       0       0       0       0       0       0 <td< th=""><th></th><th>&gt;</th><th>Necessary steps</th><th>Done</th><th>Done on</th><th>Done by</th><th>Direct access via following lin</th><th>nk 6/13</th><th></th></td<>                                                                                                    |                                               | >       | Necessary steps                           | Done                                                                                                    | Done on         | Done by                        | Direct access via following lin | nk 6/13         |            |
| My application data       Continue application       C 2 / 0.2022       Automate ly generated         Change password       Continue application       C 2 / 0.2022       Automate ly generated         Online registration       C 2 / 0.2022       Automate ly generated         Online registration       C 2 / 0.2022       Automate ly generated         Online registration       C 2 / 0.2022       tessat test2/lar       Complete personal master data         Copy of ID Card uploaded       C 2 / 0.2022       tessat test2/lar       Orngete score sheet         Copy of ID Card uploaded       C 2 / 0.2022       tessat test2/lar       Orngete score sheet         Copy of ID Card uploaded       C 2 / 0.2022       tessat test2/lar       Orngete score sheet         Europass CV uploaded       C 2 / 0.2022       tessat test2/lar       Upload copy of ID card         Cover leter uploaded       C 2 / 0.2022       tessat test2/lar       Upload copy of ID card         Signed Application form pinted       Continuation of submission       Description form uploaded       Description form uploaded         Signed Application form pinted       Conterverse       Exterverse       Description form uploaded       Description form uploaded         Upload name       V       Conterverse       Exterverse       Description form uploaded       Description form                                                                                                    |                                               | $\sim$  | Before the mobility                       |                                                                                                    |                 |                                |                                 | 6 / 13          |            |
| Change password Change password Change password Change password Change password Change password Change password Change password Change password Change password Change password Change password Change password Change password Complete data completed Complete data completed Complete data completed Complete data completed Complete data completed Complete data completed Complete data completed Complete data completed Complete data completed Complete data completed Complete data Complete data                                                                                                    |                                               |         | Online application                        | <ul> <li>Image: A start of the start of the start of</li></ul> | 27.01.2022      |                                | Display/Change application      |                 |            |
| Personal master data completed 27.01.202 tesst test27ia<br>Complete personal master data<br>Copy of ID card uploaded 27.01.202 tesst test27ia<br>Copy of ID card uploaded<br>Europass CV uploaded<br>Cover letter uploaded<br>Cover letter letter letter let                                                                         | My application data >                         |         | Confirmation e-mail of online application |                                                                                                    | 27.01.2022      | Automatically generated        |                                 |                 |            |
| Score sheet for Erasmus SMP completed 27.01.202 tesst test27ian Complete sheet test<br>Copy of ID card uploaded 27.01.202 tesst test27ian Upload copy of ID card<br>Upload copy of ID card<br>Upload CV<br>Cover letter uploaded<br>Cover letter uploaded<br>Cover lette | Change password                               |         | Online registration                       |                                                                                                    | 27.01.2022      |                                |                                 |                 |            |
| Copy of ID card uploaded 27.01.002 tesst test27ian Upload copy of ID card<br>Upload copy of ID card<br>Upload CV<br>Cover letter uploaded<br>Cover letter uploaded<br>Continnation of submission<br>Application form printed<br>Signed Application form, your application documents will be formally checked by the international Office.<br>We will be available above these base base base advected by the international Office.<br>We will be available above these base base base base base base advected by the international Office.<br>We will be available above these base base base base base base base b                                                                                                    |                                               |         | Personal master data completed            |                                                                                                    | 27.01.2022      | tessst test27ian               | Complete personal master da     | ta              |            |
| Europass CV uploaded     Cover letter uploaded     Cover letter uploaded     Cover letter uploaded     Cover letter uploaded     Cover letter uploaded     Cover letter uploaded     Cover letter uploaded     Cover letter uploaded     Cover letter uploaded     Cover letter uploaded     Cover letter uploaded     Cover letter uploaded     Signed Application form, your application documents will be formally checked by the International Office.     Cover letter uploaded     Cover letter uploaded     Cover le                                                                                                    |                                               |         | Score sheet for Erasmus SMP completed     | <b>I</b>                                                                                                    | 27.01.2022      | tessst test27ian               | Complete score sheet            |                 |            |
| Cover letter uploaded<br>Confirmation of submission<br>Application form printed<br>Signed Application form uploaded<br>Meter having uploaded the Signed Application documents will be formally checked by the international Office.<br>We will be excluded these these been considered<br>Upload name CV<br>Upload name CV<br>Upload name CV<br>File Please enter the File<br>I Please enter the File<br>I Please enter the File                                                                                                    |                                               |         | Copy of ID card uploaded                  |                                                                                                    | 27.01.2022      | tessst test27ian               | Upload copy of ID card          |                 |            |
| Confirmation of submission Application form printed Signed Application form uploaded  After having uploaded the Signed Application documents will be formally checked by the International Office.  Seek Update Upload name CV Upload name CV I I Delease enter the File I Please enter the File I Please enter the File I I Please enter the File I I I I I I I I I I I I I I I I I I I                                                                                                    |                                               | ▶       | Europass CV uploaded                      |                                                                                                    |                 |                                | Upload CV                       |                 |            |
| Application form printed<br>Signed Application form uploaded<br>After having uploaded the Signed Application Accuments will be formally checked by the International Office.<br>We will be certified ance these etense have been completed<br>Upload name CV<br>Upload name CV<br>File Please enter the File<br>File Please enter the File<br>Upload name CV<br>File Please enter the File<br>Upload the appropried occument (PDF) in the field and click the U                                                                                                    |                                               |         | Cover letter uploaded                     |                                                                                                    |                 |                                |                                 |                 |            |
| Signed Application form uploaded  After having uploaded the Signed Application documents will be formally checked by the International Office.  Back Update Upload name CV File Please enter the File File Please enter the File Please enter the File File Please enter the File Please enter the                                                                                                    |                                               |         | Confirmation of submission                |                                                                                                    |                 |                                |                                 |                 |            |
| After having uploaded the Signed Application Form, your application documents will be formally checked by the International Office.                                                                                                    |                                               |         | Application form printed                  |                                                                                                    |                 |                                |                                 |                 |            |
| Back Update Upload name CV Upload name CV File Please enter the File File Please enter the File                                                                                                    | $\sim$                                        |         | Signed Application form uploaded          |                                                                                                    |                 |                                |                                 |                 |            |
| Back Upload name CV   Upload name CV  Upload name CV  Upload the appropries to the file   Iupload the propries to the file   Iupload the propries to the file   Iupload the propries to the file  Iupload the propries to the file  Iupload to the file  Iupload the propries to the file  Iupload to the file  Iupload to the file                                                                                                    |                                               |         |                                           |                                                                                                    |                 | ts will be formally checked by | the International Office.       |                 |            |
| Upload name CV   Upload the appropries Upload the appropries Upload the appropris Upload the appropries Upload the appropries Upload                                                                                                    |                                               |         | You will be notified once these store by  | vo hoon complete                                                                                                    | 4               |                                | _                               |                 |            |
| Upload name CV   Upload the appropries to the File   Upload the appropries to the File   Upload the appropries to the File   Upload the appropries to the file   Upload the appropries to the file   Upload the ap                                                                                                    |                                               |         |                                           |                                                                                                    |                 |                                |                                 |                 |            |
| Owner tetelet, titletettest  File Please enter the File Generation Control of the File File Please enter the File File                                                                                                    | Back Update                                   |         |                                           |                                                                                                    |                 |                                | _                               |                 | _          |
| File Please enter the File File File File File File File Fil                                                                                                    |                                               |         | Upload name CV                            | •                                                                                                    |                 |                                |                                 | -               |            |
|                                                                                                    |                                               |         | Owner tetetet, tttetettest                | -                                                                                                    |                 |                                |                                 | document (PI    | DF) in the |
|                                                                                                    |                                               |         | File Please enter the File                |                                                                                                    | <u>به</u>       |                                |                                 | field and click | the Upd    |
| Back Update button.                                                                                                    |                                               |         |                                           |                                                                                                    |                 |                                |                                 |                 |            |
|                                                                                                    | Back Update                                   |         |                                           |                                                                                                    |                 |                                |                                 | button.         |            |

## Proceed to the next step: upload your Cover letter.

| George Emil Palade University of Medicine, Phan | macy, Science, and Technology of Targu Mu | res           |                       |                          |                                       |        |
|-------------------------------------------------|-------------------------------------------|---------------|-----------------------|--------------------------|---------------------------------------|--------|
| UNIVERSITY                                      | Application workflow                      |               |                       |                          |                                       | 0      |
|                                                 | Last name test                            |               | $\mathbf{A}$          |                          | Study program Nutrition and Dietetics |        |
|                                                 | First name tes                            |               |                       |                          | instituion (1. ch                     |        |
| CI STRUE AND THINKS                             | Date of birth 27.0                        |               | <b>\</b>              | Host ins                 | stitution (1. choice)                 |        |
|                                                 | Home country Ror                          |               | N .                   |                          | Stay from 01.09.2021                  |        |
|                                                 | Home institution TAF                      | GU02 - UNIVER | RSITATEA DE MEDICINĂ, | , F                      | Stay to 31.05.2022                    |        |
| () (?) (X) 📈 English                            | > Necessary steps                         | Done          | Done on               | Done by                  | Direct access via following link      | 7/13   |
|                                                 | ✓ Before the mobility                     |               |                       |                          |                                       | 7 / 13 |
| Search                                          | Online application                        | <b></b>       | 27.01.2022            |                          | Display/Change application            |        |
| My application data                             | Confirmation e-mail of online application | <b>~</b>      | 27.01.2022            | Automatically genera     | ated                                  |        |
| Change password                                 | Online registration                       | <b>~</b>      | 27.01.2022            |                          |                                       |        |
|                                                 | Personal master data completed            | <b>~</b>      | 27.01.2022            | tessst test27ian         | Complete personal master data         |        |
|                                                 | Score sheet for Erasmus SMP completed     |               | 27.01.2022            | tessst test27an          | Complete score sheet                  |        |
|                                                 | Copy of ID card uploaded                  | <b>~</b>      | 27.01.2022            | tessst test27ian         | Upload copy of ID card                |        |
|                                                 | Europass CV uploaded                      | <b>~</b>      | 27.01.2022            | tessst test27ian         | Upload CV                             |        |
|                                                 | Cover letter uploaded                     |               |                       |                          | Upload cover letter                   |        |
|                                                 | Confirmation of submission                |               |                       |                          |                                       |        |
|                                                 | Application form printed                  |               |                       |                          |                                       |        |
| $\sim$                                          | Signed Application form uploaded          |               |                       |                          |                                       |        |
|                                                 | After having uploaded the Signed Applic   |               |                       | will be formally checked | d by the International Office.        |        |

|                                                              | Upload the appropriate                                                 |
|--------------------------------------------------------------|------------------------------------------------------------------------|
| Back Update Upload name Cover Letter V                       | document (PDF) in the <i>File</i><br>field and click the <b>Update</b> |
| Owner test27ian, tessst v<br>File Choose File No file chosen | button.                                                                |
| Back Update                                                  |                                                                        |

#### Click on the "Confirm" button to proceed to the next step.

y of Tarqu M Study program Nutrition and Dietetics st27ia Country of host instituion (1. ch. First name tessst of birth 27.01.2000 Host institution (1, choice) Home try Romania Stay from 01.09.2021 RGU02 - UNIVERSITATEA DE MEDICINĂ, F.. Stay to 31.05.2022 Home institut Direct access via following link Done on Done by 8/13 Necessary steps () ⑦ ⊗ Before the m 27.01.2022 Display/Change applic Online application My application data 27.01.2022 Confirmation e-mail of online application Automatically generated Change password **~** Online registration 022 Personal master data completed **~** 27.01.2 tessst test27ian Score sheet for Erasmus SMP completed 27.01.2022 ssst test27ian st27ian Copy of ID card uploaded **~** 27.01.2022 d copy of ID card Europass CV uploaded **v** 27.01.2022 tessst te **~** 27.01.2022 Cover letter uploaded tessst test27 Confirmation of submission Application form printed Signed Application form uploaded After having uploaded the Signed Application Form, your application documents will be formally checked by the International Office. First click the "UPDATE" button. Tick the box to confirm Back Update submission of the application I hereby confirm I submit the application 4 and then click on the Back Update "UPDATE" button. () ⑦ ⊗ Search To return to the main page, My application data click the "BACK" button. Change password

#### The platform will generate the application form.

Click the "Print Application Form" button to save, check and print it.

Sign the document and uplead it to the Platform.

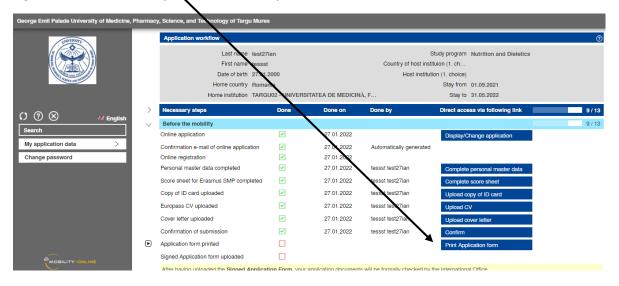

# The signed document will be uploaded to the platform by activating the "Upload signed Application form" button.

| Plotation data       Continue application       Continue application       Continue application         ge password       Continue application       Continue application       Continue application         ge password       Continue application       Continue application       Continue application         ge password       Continue application       Continue application       Complete personal master data         Score sheet for Erasmus SMP completed       Continue application       Complete score sheet         Copy of ID card uploaded       Continue application       Complete score sheet         Correct effect of Erasmus SMP completed       Continue application       Complete score sheet         Copy of ID card uploaded       Continue application       Continue application       Complete score sheet         Copy of ID card uploaded       Continue application of submission       Continue application of the application form       Upload cover letter         Continue of submission       Continue application form uploaded       Continue application form       Upload signed Application form         Continue application form uploaded       Signed Application form uploaded       Upload signed Application form       Upload signed Application form         Continue application form uploaded       Signed Application form uploaded       Upload signed Application form       Upload signed Application form                                                                                                    | Image: Strategy states       Country of host isstitution (1, c),         Image: Strategy states       Date of bits: Strategy states         Image: Strategy states       Image: Strategy states         Image: Strategy states       Image: Strategy states         Image: Strategy states       Image: Strategy states         Image: Strategy states       Image: Strategy states         Image: Strategy states       Image: Strategy states         Image: Strategy states       Image: Strategy states         Image: Strategy states       Image: Strategy states         Image: Strategy states       Image: Strategy states         Image: Strategy states       Image: Strategy states         Image: Strategy states       Image: Strategy states         Image: Strategy states       Image: Strategy states         Image: Strategy states       Image: Strategy states         Image: Strategy strategy strateg                                                                                                    | Image: Sease of the registration       Image: Sease of the registration of a consistence of the registration of the registration of the registrati                                                                                                    | Image: Control the second second s                                                                                                    | Image: Search State State Sta                                                                                                    | Image: Search State State Sta                                                                                                    | UNAVTRISTTY            |         | Application workflow                                                                                                    |                                                                                                    |                  |                                               |                                                                                                    |    |
|----------------------------------------------------------------------------------------------------|----------------------------------------------------------------------------------------------------|----------------------------------------------------------------------------------------------------|----------------------------------------------------------------------------------------------------|----------------------------------------------------------------------------------------------------|----------------------------------------------------------------------------------------------------|------------------------|---------|----------------------------------------------------------------------------------------------------|----------------------------------------------------------------------------------------------------|------------------|-----------------------------------------------|----------------------------------------------------------------------------------------------------|----|
| Account of Same Same Same Same Same Same Same Same                                                                                                    | Application form printed       27012022       tesset test27ian       Complete parsonal master data         Confirmation or subpleted       27012022       tesset test27ian       Complete parsonal master data         Corporation or subpleted       27012022       tesset test27ian       Complete parsonal master data         Corporation or subpleted       27012022       tesset test27ian       Complete parsonal master data         Corporation or subpleted       27012022       tesset test27ian       Complete parsonal master data         Corporation or subpleted       27012022       tesset test27ian       Complete parsonal master data         Corporation or subpleted       27012022       tesset test27ian       Complete parsonal master data         Corporation or subpleted       27012022       tesset test27ian       Complete parsonal master data         Corporation or subpleted       27012022       tesset test27ian       Updead cover shoet         Corporation or subpleted       27012022       tesset test27ian       Updead cover shoet         Corporation or subpleted       27012022       tesset test27ian       Updead cover shoet         Corporation or subpleted       27012022       tesset test27ian       Updead cover shoet         Corporation or subpleted       27012022       tesset test27ian       Updead cover shoet                                                                                                    | Calculation form signed by segistant           Calculation form signed by segistant           Calculation           Calculation <td>Use of bits       27.01.2022       Mest statution (1, choid)         Mine country Romania       Sign from 01.09.2021         Determination       MEXINDERTITIER DE MEDICINAL,E.       Sign from 01.09.2021         Image: statution of the papelication       27.01.2022       Mestermination       Image: statution of the papelication         Image: statution of use application       27.01.2022       Mestermination       Image: statution of the papelication       Image: statution of the papelication       Image: statution of the papelication       Image: statution of the papelication       Image: statution of the papelication       Image: statution of the papelication       Image: statution of the papelication       Image: statution of the papelication       Image: statution of the papelication of the papelication of</td> <td>Conception       Date of bit HIZ 2012000       Host institution (1, choice)         Home country it formania       Sign form (1, choice)       Home country it formania       Sign form (1, choice)         Image: country it formania       Country it formania       Sign form (1, choice)       Home country it formania       Sign form (1, choice)         Image: country it formania       Country it formania       Country it formania       Sign form (1, choice)         Image: country it formania       Country it formania       Country it formania       Sign form (1, choice)         Image: country it formania       Country it formania       Country it formania       Sign formania       Sign formania         Image: country it formania       Country it formania       Country it formania       Sign formania       Sign formania       Sign formania       Sign formania         Image: country it formania       Country it formania       Country it formania       Sign formania       Sign forman</td> <td>Concerned to be the 27.01.2000       Destination (1, choice)         More country if ionnamia       Sign for 10.03.021         More country if ionnamia       Sign for 10.03.021         More country if ionnamia       Sign for 10.03.021         More country if ionnamia       Sign for 10.03.021         More country if ionnamia       Sign for 10.03.021         More country if ionnamia       Country if ionnamia         More country if ionnamia       Country if ionnamia         More country if ionnamia       Country if ionnamia         More country if ionnamia       Country if ionnamia         More country if ionnamia       Country if ionnamia         More country if ionnamia       Country if ionnamia         More country if ionnamia       Country if ionnamia         More country if ionnamia       Country ionnamia         More country ionnamia       Country ionnamia         More country ionnamia       Country ionnamia         More country ionnamia       Country ionnamia         More country ionnamia       Country ionnamia         More country ionnamia       Country ionnamical your country ionnamical your country ionnamical your country ionnamical your country ionnamical your country ionnamical your country ionnamical your country ionnamical your country ionnamical your country ionnamical your country ionnamical your country ionnamical your country ionnamical y</td> <td></td> <td></td> <td>Last name test27</td> <td>7ian</td> <td></td> <td>s</td> <td>Study program Nutrition and Dietetics</td> <td></td> | Use of bits       27.01.2022       Mest statution (1, choid)         Mine country Romania       Sign from 01.09.2021         Determination       MEXINDERTITIER DE MEDICINAL,E.       Sign from 01.09.2021         Image: statution of the papelication       27.01.2022       Mestermination       Image: statution of the papelication         Image: statution of use application       27.01.2022       Mestermination       Image: statution of the papelication       Image: statution of the papelication       Image: statution of the papelication       Image: statution of the papelication       Image: statution of the papelication       Image: statution of the papelication       Image: statution of the papelication       Image: statution of the papelication       Image: statution of the papelication of the papelication of                                                                                                    | Conception       Date of bit HIZ 2012000       Host institution (1, choice)         Home country it formania       Sign form (1, choice)       Home country it formania       Sign form (1, choice)         Image: country it formania       Country it formania       Sign form (1, choice)       Home country it formania       Sign form (1, choice)         Image: country it formania       Country it formania       Country it formania       Sign form (1, choice)         Image: country it formania       Country it formania       Country it formania       Sign form (1, choice)         Image: country it formania       Country it formania       Country it formania       Sign formania       Sign formania         Image: country it formania       Country it formania       Country it formania       Sign formania       Sign formania       Sign formania       Sign formania         Image: country it formania       Country it formania       Country it formania       Sign formania       Sign forman                                                                                                    | Concerned to be the 27.01.2000       Destination (1, choice)         More country if ionnamia       Sign for 10.03.021         More country if ionnamia       Sign for 10.03.021         More country if ionnamia       Sign for 10.03.021         More country if ionnamia       Sign for 10.03.021         More country if ionnamia       Sign for 10.03.021         More country if ionnamia       Country if ionnamia         More country if ionnamia       Country if ionnamia         More country if ionnamia       Country if ionnamia         More country if ionnamia       Country if ionnamia         More country if ionnamia       Country if ionnamia         More country if ionnamia       Country if ionnamia         More country if ionnamia       Country if ionnamia         More country if ionnamia       Country ionnamia         More country ionnamia       Country ionnamia         More country ionnamia       Country ionnamia         More country ionnamia       Country ionnamia         More country ionnamia       Country ionnamia         More country ionnamia       Country ionnamical your country ionnamical your country ionnamical your country ionnamical your country ionnamical your country ionnamical your country ionnamical your country ionnamical your country ionnamical your country ionnamical your country ionnamical your country ionnamical your country ionnamical y                                                                                                    |                        |         | Last name test27                                                                                                    | 7ian                                                                                                    |                  | s                                             | Study program Nutrition and Dietetics                                                                               |    |
| Image description     Image description     Image description <td>Image: State State Stat</td> <td>Image: Subject of Target Names       Stay form: 01.09.0201         Some institution: TARGUD2: UNVERSITYEE DE MEDICINA, F       Stay form: 01.09.0201         Some institution: TARGUD2: UNVERSITYEE DE MEDICINA, F       Stay form: 01.09.0201         Some institution: TARGUD2: UNVERSITYEE DE MEDICINA, F       Stay form: 01.09.0201         Some institution: TARGUD2: UNVERSITYEE DE MEDICINA, F       Stay form: 01.09.0201         Some institution: TARGUD2: UNVERSITYEE DE MEDICINA, F       Stay form: 01.09.0201         Some institution: Targut0: Some institution: TARGUD2: UNVERSITYEE DE MEDICINA, F       Stay form: 01.09.021         Some institution: Targut0: Some institution: TARGUD2: UNVERSITYEE DE MEDICINA, F       Stay form: 01.09.021         Some institution: Targut0: Some institution: TARGUD2: UNVERSITYEE DE MEDICINA, F       Stay form: 01.09.021         Some institution: Targut0: Some institution: Targut0: Some instargut0: Some institution: Targut0: Some instit</td> <td>Image: Start form 0 100 2021       Start form 0 100 2021         Image: Start form 0 100 2021       Start form 0 100 2021         Image: Start fo</td> <td>Image: Second of Second of Second o</td> <td>Image: Second of Second of Second o</td> <td></td> <td></td> <td>First name tesss</td> <td>st</td> <td></td> <td>Country of host instit</td> <td>tuion (1. ch</td> <td>1</td> | Image: State State Stat                                                                                                    | Image: Subject of Target Names       Stay form: 01.09.0201         Some institution: TARGUD2: UNVERSITYEE DE MEDICINA, F       Stay form: 01.09.0201         Some institution: TARGUD2: UNVERSITYEE DE MEDICINA, F       Stay form: 01.09.0201         Some institution: TARGUD2: UNVERSITYEE DE MEDICINA, F       Stay form: 01.09.0201         Some institution: TARGUD2: UNVERSITYEE DE MEDICINA, F       Stay form: 01.09.0201         Some institution: TARGUD2: UNVERSITYEE DE MEDICINA, F       Stay form: 01.09.0201         Some institution: Targut0: Some institution: TARGUD2: UNVERSITYEE DE MEDICINA, F       Stay form: 01.09.021         Some institution: Targut0: Some institution: TARGUD2: UNVERSITYEE DE MEDICINA, F       Stay form: 01.09.021         Some institution: Targut0: Some institution: TARGUD2: UNVERSITYEE DE MEDICINA, F       Stay form: 01.09.021         Some institution: Targut0: Some institution: Targut0: Some instargut0: Some institution: Targut0: Some instit                                                                                                    | Image: Start form 0 100 2021       Start form 0 100 2021         Image: Start form 0 100 2021       Start form 0 100 2021         Image: Start fo                                                                                                    | Image: Second of Second of Second o                                                                                                    | Image: Second of Second of Second o                                                                                                    |                        |         | First name tesss                                                                                                    | st                                                                                                    |                  | Country of host instit                        | tuion (1. ch                                                                                                    | 1  |
| Image: Second second secon                                                                                                    | Independent of the segment of the segment of the s                                                                                                    | Image: Second second second                                                                                                    | Image: Second Second                                                                                                    | Image: Second second second                                                                                                    | Image: Second second second                                                                                                    |                        |         | Date of birth 27.01                                                                                                    | .2000                                                                                                    |                  | Host instituti                                | ion (1. choice)                                                                                                    | 1  |
| Necessary steps Done Done on Done by Direct access via following link Before the mobility Online application Continuation e-mail of online application Continuation e-mail of online application Control card uploaded Continuation of submission Continuation of submission Continuation of submission Continuation form uploaded Continuation form uploaded Signed Application form uploaded Signed Application form uploaded Signed Application form uploaded Signed Application form uploaded Signed Application form uploaded Signed Application form uploaded Signed Application form uploaded Continuation form uploaded Continuation form uploaded Signed Application form uploaded Continuation form uploade Continuation form uploade Continuation form Upload signed Application form Upload signed                                                                                                    | Image: Section of the mobility       Date on the properties of the mobility         Online application       27.01 2022       Automatically generated         Online registration       27.01 2022       Automatically generated         Online registration       27.01 2022       East test27ian       Complete personal master data         Score sheet for Ensamu SMP completed       27.01 2022       tesst test27ian       Complete personal master data         Score sheet for Ensamu SMP completed       27.01 2022       tesst test27ian       Upload copy of 1D card         Cover letter uploaded       27.01 2022       tesst test27ian       Upload cover letter         Cover letter uploaded       27.01 2022       tesst test27ian       Upload cover letter         Cover letter uploaded       27.01 2022       tesst test27ian       Upload cover letter         Cover letter uploaded       27.01 2022       tesst test27ian       Upload cover letter         Cover letter uploaded       27.01 2022       tesst test27ian       Upload cover letter         Cover letter uploaded       27.01 2022       tesst test27ian       Upload cover letter         Cover letter uploaded       27.01 2022       tesst test27ian       Upload cover letter         Cover letter uploaded       27.01 2022       tesst test27ian       Upload dover letter                                                                                                    | Necessary steps   One One One One One Necessary steps Description   Plactor the mobility   Online application 27.01.2022 Automatically generated   Online application 27.01.2022 Automatically generated   Online application 27.01.2022 tessat test271an   Complete personal master data Complete 27.01.2022   Personal master data 27.01.2022 tessat test271an   Complete score sheet Crow elter uploaded 27.01.2022   Cover letter uploaded 27.01.2022 tessat test271an   Cover letter uploaded 27.01.2022 tessat test271an   Upload cover letter Uploaded V 27.01.2022   Cover letter uploaded 27.01.2022 tessat test271an   Upload cover letter Uploaded V 27.01.2022   Personal master Cover letter uploaded 27.01.2022   Cover letter uploaded 27.01.2022 tessat test271an   Upload cover letter Verter Uploaded V   Print Application form uploaded 27.01.2022   Print Application form Upload cover letter   Print Application form uploaded Verter   Print Application form Upload cover letter   Upload name Application form signed by applicant   Upload name Application form signed by applicant   Upload name Application form signed by applicant   Upload name Application form signed by applicant   Upload name Application form signe                                                                                                    | Image: Second state       Note on       Done on       Done by       Direct access vis totowing link       1         Image: Second state       Image: Second state       Image: S                                                                                                    | Normatically steps     Normatically generated     Ordination     Signed Application form signed by applicat     Ordination     Signed Application form signed by applicat     Ordination     Signed Application form signed by applicat     Ordination     Signed Application form signed by applicat     Ordination     Signed Application form signed by applicat     Ordination     Signed Application form signed by applicat     Signed Application form signed by applicat     Signed Applicatio                                                                                                    | Normal of allowing link     Second the mobility     Descond the application     Z 7 01 2022     Automatically generated     Confirmation e-mail of online application     Z 7 01 2022     Automatically generated     Confirmation e-mail of online application     Z 7 01 2022     Hesset test27ian     Complete personal master data     Score sheet for Erasmus SMP completed     Z 7 01 2022     Hesset test27ian     Complete personal master data     Score sheet for Erasmus SMP completed     Z 7 01 2022     Hesset test27ian     Complete personal master data     Score sheet for Erasmus SMP completed     Z 7 01 2022     Hesset test27ian     Complete personal master data     Conv enter uploaded     Z 7 01 2022     Hesset test27ian     Upload copy of ID card     Upload data     Z 7 01 2022     Hesset test27ian     Upload copy of ID card     Upload copy of ID card     Upload copy of ID card     Upload copy of ID card     Upload copy of ID card     Upload the appropriate     document (PDEF) in the <i>File</i> field     and click the Update button.     To return to the main page, clin     on the BACK button.                                                                                                    | ANY AD IT              |         |                                                                                                    |                                                                                                    |                  |                                               | -                                                                                                    | 1  |
| Image: Sector the mobility       Chine application       27.01.2022       Display/Change application         pication data       Confirmation e-mail of online application       27.01.2022       Automatically generated         Online registration       27.01.2022       tessit test27lan       Complete personal master data         Score sheet for Erasmus SMP completed       27.01.2022       tessit test27lan       Complete score sheet         Copy of ID card uploaded       27.01.2022       tessit test27lan       Upload copy of ID card         Europass CV uploaded       27.01.2022       tessit test27lan       Upload copy of ID card         Cover letter uploaded       27.01.2022       tessit test27lan       Upload cover letter         Confirmation of submission       27.01.2022       tessit test27lan       Upload cover letter         Confirmation of submission       27.01.2022       tessit test27lan       Upload cover letter         Confirmation of submission       27.01.2022       tessit test27lan       Upload signed Application form         MoleuLitv-cover       Signed Application form uploaded       27.01.2022       tessit test27lan       Upload signed Application form         MoleuLitv-cover       Signed Application form uploaded       27.01.2022       tessit test27lan       Upload signed Application form         Signed Application form uplo                                                                                                    | Image: Sector the mobility       Display/Charge application         Online application       27.01.202       Automatically generated         Online registration       27.01.202       tesst test27ian         Ornight personal master data completed       27.01.202       tesst test27ian         Ornight personal master data completed       27.01.202       tesst test27ian         Ornight personal master data completed       27.01.202       tesst test27ian         Orgonal master data completed       27.01.202       tesst test27ian         Orgonal master data completed       27.01.202       tesst test27ian         Orgonal master data completed       27.01.202       tesst test27ian         Orgonal master data completed       27.01.202       tesst test27ian         Orgonal complete score sheet       Upload copy of ID card       Upload copy of ID card         Cover letter uploaded       27.01.202       tesst test27ian       Upload cover letter         Confirmation of submission       27.01.202       tesst test27ian       Upload cover letter         Confirmation form printed       27.01.202       tesst test27ian       Upload adgmed Application form         Image: state state state state state state state state state state state state state state state state state state state state state state state state state state state state state state state state state state state s                                                                                                    | Image: Section data       Perfore the mability         Ordine application       27.01.2022       Automatically generated         Ordine registration       27.01.2022       tesset test27ian         Ordine registration       27.01.2022       tesset test27ian       Complete personal master data         Score sheet for Erasmus SMP completed       27.01.2022       tesset test27ian       Ordine score sheet         Copy of ID card       Upload       27.01.2022       tesset test27ian       Upload copy of ID card         Europass CV uploaded       27.01.2022       tesset test27ian       Upload CV       Cover letter         Cover letter uploaded       27.01.2022       tesset test27ian       Upload CV       Cover letter         Cover letter uploaded       27.01.2022       tesset test27ian       Upload CV       Cover letter         Cover letter uploaded       27.01.2022       tesset test27ian       Upload CV       Cover letter         Cover letter uploaded       27.01.2022       tesset test27ian       Upload CV       Cover letter         Cover letter uploaded       27.01.2022       tesset test27ian       Upload Application form       Upload toperator         Image: Application form uploaded       27.01.2022       tesset test27ian       Upload toperator       Upload signed Application form                                                                                                    | Image: Section the mobility       Image: Section the application       27.01.2022       Automatically generated         Image: Section dista       Image: Section the application       27.01.2022       Automatically generated         Image: Section dista       Image: Section the application       27.01.2022       Automatically generated         Image: Section dista       Image: Section the application       Image: Section the application       Image: Section the application         Image: Section dista       Image: Section the application       Image: Section the application       Image: Section the application         Image: Section dista       Image: Section the application       Image: Section the application       Image: Section the application the application the application the application the application the application the section the application the section the section the application the section the section the application the section the application the section the section the application the section the sectin th                                                                                                    | Image: Second and the application       Image: Second and the application       Image: Second and the application         Image: Second and the application       Image: Second and the application       Image: Second and the application         Image: Second and the application       Image: Second and the application       Image: Second and the application         Image: Second and the application       Image: Second and the application       Image: Second and the application         Image: Second and the application       Image: Second and the application       Image: Second and the application         Image: Second and the application form uploaded       Image: Second and the application form       Image: Second and the application form         Image: Second and the application form uploaded       Image: Second and the application form       Image: Second and the appropriate         Image: Second and the second and the second a                                                                                                    | Image: Source of the mobility       Image: Source of the mobility         Ordine application       27.01.2022         Department of online application       27.01.2022         Department of online application       27.01.2022         Personal master data completed       27.01.2022         Score sheet for Erasmus SMP completed       27.01.2022         Cover letter uploaded       27.01.2022         Cover letter uploaded       27.01.2022         Cover letter uploaded       27.01.2022         Cover letter uploaded       27.01.2022         Cover letter uploaded       27.01.2022         Cover letter uploaded       27.01.2022         Cover letter uploaded       27.01.2022         Cover letter uploaded       27.01.2022         Cover letter uploaded       27.01.2022         Cover letter uploaded       27.01.2022         Cover letter uploaded       27.01.2022         Cover letter uploaded       27.01.2022         Cover letter uploaded       27.01.2022         Signed Application form uploaded       27.01.2022         Image: upload       Upload the appropriate document (PDF) in the <i>File</i> field and click the <b>Uploate</b> button.         Upload name       Application form signed by applicat       Upload the appropriate document (letter to the main page, clin                                                                                                    |                        |         | Home institution TARG                                                                                                    | GU02 - UNIVERS                                                                                                    | TATEA DE MEDICIN | Ă, F                                          | Stay to 31.05.2022                                                                                                  |    |
| Pleater mobility       Provine application       Provine application       Provine application         Pleation data       Continue application       Provine application       Provine application       Provine application         Personal master data completed       Provine application       Provine application       Provine application       Provine application         Score sheet for Erasmus SMP completed       Provine application       Provine application       Provine application       Provine application         Confirmation e-mail of online application       Provine application       Provine application       Provine application       Provine application         Complete       Provine application       Provine application       Provine application       Provine application       Provine application         Confirmation of submission       Provine application       Provine application form       Provine application form       Provine application form         Provine application form printed       Provine application form uploaded       Provine application form       Provine application form       Provine application form         Provine application form uploaded       Provine application form uploaded       Provine application form       Provine application form       Provine application form         Provine application form uploaded       Provine application form uploaded       Provine application form                                                                                                    | Wildston data       Contine application       27.01.2022       Automatically generated         op password       27.01.2022       Automatically generated       Complete personal master data         op password       27.01.2022       tessst test27ian       Complete personal master data         Score theet for Ensmus SMP completed       27.01.2022       tessst test27ian       Omplete score sheet         Copy of ID card uploaded       27.01.2022       tessst test27ian       Upload copy of ID card         Europass CV uploaded       27.01.2022       tessst test27ian       Upload copy of ID card         Cover letter uploaded       27.01.2022       tessst test27ian       Upload cover letter         Continuation of submission       27.01.2022       tessst test27ian       Upload cover letter         Application form printed       27.01.2022       tessst test27ian       Upload cover letter         Continuation of submission       27.01.2022       tessst test27ian       Upload cover letter         Continuation of submission       27.01.2022       tessst test27ian       Upload cover letter         Continuation form printed       27.01.2022       tessst test27ian       Upload signed Application form         Image: Masse       Signed Application form uploaded       Violad signed Application form       Upload tipe aname       Upload ton                                                                                                    | Before the mobility       27.01 2022       Automatically generated         plication data       Continue application       27.01 2022       Automatically generated         Continue registration       27.01 2022       Lesset test27ian       Complete personal master data         Score sheet for Erasmus SMP completed       27.01 2022       Lesset test27ian       Complete personal master data         Score sheet for Erasmus SMP completed       27.01 2022       Lesset test27ian       Complete score sheet         Copy of ID card uploaded       27.01 2022       Lesset test27ian       Upload copy of ID card         Europass CV uploaded       27.01 2022       Lesset test27ian       Upload copy of ID card         Cover letter uploaded       27.01 2022       Lesset test27ian       Upload cover letter         Confirmation of submission       27.01 2022       Lesset test27ian       Upload cover letter         Confirmation of submission       27.01 2022       Lesset test27ian       Upload cover letter         Confirmation of submission       27.01 2022       Lesset test27ian       Upload cover letter         Signed Application form uploaded       27.01 2022       Lesset test27ian       Upload signed Application form         Ignets       Signed Application form uploaded       27.01 2022       Lesset test27ian       Continue <t< td=""><td>Before the mobility       27 01 2022       Display/Charge application         picetion data       27 01 2022       Automatically generated         Ordine registration       27 01 2022       tesss test27ian       Complete personal master data         Ordine registration       27 01 2022       tesss test27ian       Complete personal master data         Score sheet for Eraamus SMP completed       27 01 2022       tesss test27ian       Complete personal master data         Copy of 10 card uploaded       27 01 2022       tesss test27ian       Upload copy of 10 card         Cover letter uploaded       27 01 2022       tesss test27ian       Upload copy of 10 card         Cover letter uploaded       27 01 2022       tesss test27ian       Upload copy of 10 card         Cover letter uploaded       27 01 2022       tesss test27ian       Upload copy of 10 card         Cover letter uploaded       27 01 2022       tesss test27ian       Upload cover letter         Continmation of submission       27 01 2022       tesss test27ian       Upload cover letter         Continmation of submission       27 01 2022       tesss test27ian       Upload tess         Image: data complete       27 01 2022       tesss test27ian       Upload tess         Image: data complete       27 01 2022       tesss test27ian       Upload te</td><td>Pleaders the mobility       Image: Charles application       Image: Charles application       Image: Charles application         pleading of the registration       Image: Charles application       Image: Charles application       Image: Charles application         preserver       Image: Charles application       Image: Charles application       Image: Charles application       Image: Charles application         preserver       Image: Charles application       Image: Charles application       Image: Charles application       Image: Charles application         Composite operation       Image: Charles application       Image: Charles application       Image: Charles application       Image: Charles application         Composite operation       Image: Charles application       Image: Charles application       Image: Charles application       Image: Charles application         Composite operation       Image: Charles application       Image: Charles application       Image: Charles application       Image: Charles application         Composite operation       Image: Charles application       Image: Charles application       Image: Charles application       Image: Charles application         Composite operation       Image: Charles application       Image: Charles application       Image: Charles application       Image: Charles application         Composite operation       Image: Charles application       Image: Charles application</td><td>Pleaders the mobility       Pleaders the mobility       Display/Change application         picetion data       Pleaders       Personal master data completed       27.01.2022       tesst test27ian       Complete personal master data         Confirmation e-mail of online application       Personal master data completed       27.01.2022       tesst test27ian       Complete personal master data         Copy of ID card uploaded       27.01.2022       tesst test27ian       Complete personal master data         Copy of ID card uploaded       27.01.2022       tesst test27ian       Upload copy of ID card         Copy of ID card uploaded       27.01.2022       tesst test27ian       Upload copy of ID card         Cover letter uploaded       27.01.2022       tesst test27ian       Upload cover letter         Cover letter uploaded       27.01.2022       tesst test27ian       Upload cover letter         Cover letter uploaded       27.01.2022       tesst test27ian       Upload cover letter         Cover letter uploaded       27.01.2022       tesst test27ian       Upload cover letter         Cover letter uploaded       27.01.2022       tesst test27ian       Upload cover letter         Cover letter uploaded       27.01.2022       tesst test27ian       Upload cover letter         Presonal Application form uploaded       Upload cover letter</td><td>) (X) <b>#</b> English</td><td>&gt;</td><td>Necessary steps</td><td>Done</td><td>Done on</td><td>Done by</td><td>Direct access via following link</td><td>10</td></t<>                                                                                 | Before the mobility       27 01 2022       Display/Charge application         picetion data       27 01 2022       Automatically generated         Ordine registration       27 01 2022       tesss test27ian       Complete personal master data         Ordine registration       27 01 2022       tesss test27ian       Complete personal master data         Score sheet for Eraamus SMP completed       27 01 2022       tesss test27ian       Complete personal master data         Copy of 10 card uploaded       27 01 2022       tesss test27ian       Upload copy of 10 card         Cover letter uploaded       27 01 2022       tesss test27ian       Upload copy of 10 card         Cover letter uploaded       27 01 2022       tesss test27ian       Upload copy of 10 card         Cover letter uploaded       27 01 2022       tesss test27ian       Upload copy of 10 card         Cover letter uploaded       27 01 2022       tesss test27ian       Upload cover letter         Continmation of submission       27 01 2022       tesss test27ian       Upload cover letter         Continmation of submission       27 01 2022       tesss test27ian       Upload tess         Image: data complete       27 01 2022       tesss test27ian       Upload tess         Image: data complete       27 01 2022       tesss test27ian       Upload te                                                                                                    | Pleaders the mobility       Image: Charles application       Image: Charles application       Image: Charles application         pleading of the registration       Image: Charles application       Image: Charles application       Image: Charles application         preserver       Image: Charles application       Image: Charles application       Image: Charles application       Image: Charles application         preserver       Image: Charles application       Image: Charles application       Image: Charles application       Image: Charles application         Composite operation       Image: Charles application       Image: Charles application       Image: Charles application       Image: Charles application         Composite operation       Image: Charles application       Image: Charles application       Image: Charles application       Image: Charles application         Composite operation       Image: Charles application       Image: Charles application       Image: Charles application       Image: Charles application         Composite operation       Image: Charles application       Image: Charles application       Image: Charles application       Image: Charles application         Composite operation       Image: Charles application       Image: Charles application       Image: Charles application       Image: Charles application         Composite operation       Image: Charles application       Image: Charles application                                                                                                    | Pleaders the mobility       Pleaders the mobility       Display/Change application         picetion data       Pleaders       Personal master data completed       27.01.2022       tesst test27ian       Complete personal master data         Confirmation e-mail of online application       Personal master data completed       27.01.2022       tesst test27ian       Complete personal master data         Copy of ID card uploaded       27.01.2022       tesst test27ian       Complete personal master data         Copy of ID card uploaded       27.01.2022       tesst test27ian       Upload copy of ID card         Copy of ID card uploaded       27.01.2022       tesst test27ian       Upload copy of ID card         Cover letter uploaded       27.01.2022       tesst test27ian       Upload cover letter         Cover letter uploaded       27.01.2022       tesst test27ian       Upload cover letter         Cover letter uploaded       27.01.2022       tesst test27ian       Upload cover letter         Cover letter uploaded       27.01.2022       tesst test27ian       Upload cover letter         Cover letter uploaded       27.01.2022       tesst test27ian       Upload cover letter         Cover letter uploaded       27.01.2022       tesst test27ian       Upload cover letter         Presonal Application form uploaded       Upload cover letter                                                                                                    | ) (X) <b>#</b> English | >       | Necessary steps                                                                                                    | Done                                                                                                    | Done on          | Done by                                       | Direct access via following link                                                                                    | 10 |
| Jointime application       Image: paper of the application       Image: paper of the application form       Image: paper of the appropriate of the appropriate of the appropriate of the appropriate of the appropriate of the appropriate of the application form       Image: paper of the appropriate of the appropriate of the appropriate of the appropriate of the application form       Image: paper of the appropriate of the appropriate of the appropriate of the appropriate of the appropriate of the application form       Image: paper of the application form       Image: paper of the approprise of the appropriate of the approprise of                                                                                                    | iteation data       Confirmation e-mail of online application       Y 01 202       Automatically generated         Online registration       Y 01 202       tesst test27ian       Complete personal master data         Score sheet for Eraamus SMP completed       Y 01 202       tesst test27ian       Complete score sheet         Copy of ID card uploaded       Y 01 202       tesst test27ian       Upload cover letter         Copy of ID card uploaded       Y 01 2022       tesst test27ian       Upload Cov         Cover letter uploaded       Y 01 2022       tesst test27ian       Upload Cov         Cover letter uploaded       Y 01 2022       tesst test27ian       Upload Cov         Cover letter uploaded       Y 01 2022       tesst test27ian       Upload Cov         Cover letter uploaded       Y 01 2022       tesst test27ian       Upload Cov         Cover letter uploaded       Y 01 2022       tesst test27ian       Upload Cov         Confirmation of submission       Y 01 2022       tesst test27ian       Upload Cov         Confirmation of submission       Y 01 2022       tesst test27ian       Upload Cov         Confirmation form printed       Y 01 2022       tesst test27ian       Upload Cov         Confirmation form uploaded       Y 01 2022       tesst test27ian       Upload Cov <t< td=""><td>billection data       Confirme application       27.01.2022       Display/Change application         e password       27.01.2022       Automatically generated         Orifine registration       27.01.2022       tesss test27ian       Complete personal master data         Score sheet for Erasmus SMP completed       27.01.2022       tesss test27ian       Complete score sheet         Copy of ID card uploaded       27.01.2022       tesss test27ian       Upload cover letter         Cover letter uploaded       27.01.2022       tesss test27ian       Upload cover letter         Continuation of submission       27.01.2022       tesss test27ian       Upload cover letter         Continuation of submission       27.01.2022       tesss test27ian       Upload cover letter         Continuation of submission       27.01.2022       tesss test27ian       Upload cover letter         Continuation form uploaded       27.01.2022       tesss test27ian       Upload cover letter         Continuation form uploaded       27.01.2022       tesss test27ian       Upload cover letter         Signed Application form uploaded       27.01.2022       tesss test27ian       Upload cover letter         Upload name       Application form uploaded       27.01.2022       tesss test27ian       Upload cover letter         Upload agened Application f</td><td>billection data       Continue application       C / 01.2022       Display/Change application         e password       27 01.2022       Automatically generated       Complete personal master data         Personal master data completed       27 01.2022       tesset test27ian       Complete personal master data         Score sheet for Etasmus SMP completed       27 01.2022       tesset test27ian       Upload covy of 10 card         Europass CV uploaded       27 01.2022       tesset test27ian       Upload covy of 10 card         Cover leter uploaded       27 01.2022       tesset test27ian       Upload cover leter         Continuation of submission       27 01.2022       tesset test27ian       Upload cover leter         Continue of the application form uploaded       27 01.2022       tesset test27ian       Upload cover leter         Continuation of submission       27 01.2022       tesset test27ian       Upload cover leter         Continuation of submission       27 01.2022       tesset test27ian       Upload atgreed Application form         Application form uploaded       27 01.2022       tesset test27ian       Upload atgreed Application form         Image: public difference       Signed Application form uploaded       27 01.202       tesset test27ian       Upload atgreed Application form         Image: public difference       Signed Applicat</td><td>Initial application       Image application       Image application         Initial application       Image application       Image application         Initial application       Image application       Image application         Initial application       Image application       Image application         Initial application       Image application       Image application         Initial application       Image application       Image application         Initial application       Image application       Image application         Initial application       Image application       Image application         Initial application       Image application       Image application         Initial application       Image application       Image application         Initial application       Image application       Image application         Initial application       Image application       Image application         Initial application       Image application       Image application       Image application         Initial application       Image application       Image application       Image application       Image application         Initial application       Image application       Image application       Image application       Image application       Image application         Initial applicati</td><td>Initial application       Image application       Image application       Image application         Initial application       Image application       Image application       Image application         Initial application       Image application       Image application       Image application         Image application       Image application       Image application       Image application         Image application       Image application       Image application       Image application         Image application       Image application       Image application       Image application         Image application       Image application       Image application       Image application         Image application       Image application       Image application       Image application         Image application       Image application       Image application       Image application         Image application       Image application       Image application       Image application       Image application         Image application       Image application       Image application       Image application       Image application       Image application       Image application       Image application       Image application       Image application       Image application       Image application       Image application       Image application       Imag</td><td></td><td><math>\sim</math></td><td>· · · · · · · · · · · · · · · · · · ·</td><td></td><td></td><td></td><td></td><td>10</td></t<> | billection data       Confirme application       27.01.2022       Display/Change application         e password       27.01.2022       Automatically generated         Orifine registration       27.01.2022       tesss test27ian       Complete personal master data         Score sheet for Erasmus SMP completed       27.01.2022       tesss test27ian       Complete score sheet         Copy of ID card uploaded       27.01.2022       tesss test27ian       Upload cover letter         Cover letter uploaded       27.01.2022       tesss test27ian       Upload cover letter         Continuation of submission       27.01.2022       tesss test27ian       Upload cover letter         Continuation of submission       27.01.2022       tesss test27ian       Upload cover letter         Continuation of submission       27.01.2022       tesss test27ian       Upload cover letter         Continuation form uploaded       27.01.2022       tesss test27ian       Upload cover letter         Continuation form uploaded       27.01.2022       tesss test27ian       Upload cover letter         Signed Application form uploaded       27.01.2022       tesss test27ian       Upload cover letter         Upload name       Application form uploaded       27.01.2022       tesss test27ian       Upload cover letter         Upload agened Application f                                                                                                    | billection data       Continue application       C / 01.2022       Display/Change application         e password       27 01.2022       Automatically generated       Complete personal master data         Personal master data completed       27 01.2022       tesset test27ian       Complete personal master data         Score sheet for Etasmus SMP completed       27 01.2022       tesset test27ian       Upload covy of 10 card         Europass CV uploaded       27 01.2022       tesset test27ian       Upload covy of 10 card         Cover leter uploaded       27 01.2022       tesset test27ian       Upload cover leter         Continuation of submission       27 01.2022       tesset test27ian       Upload cover leter         Continue of the application form uploaded       27 01.2022       tesset test27ian       Upload cover leter         Continuation of submission       27 01.2022       tesset test27ian       Upload cover leter         Continuation of submission       27 01.2022       tesset test27ian       Upload atgreed Application form         Application form uploaded       27 01.2022       tesset test27ian       Upload atgreed Application form         Image: public difference       Signed Application form uploaded       27 01.202       tesset test27ian       Upload atgreed Application form         Image: public difference       Signed Applicat                                                                                                    | Initial application       Image application       Image application         Initial application       Image application       Image application         Initial application       Image application       Image application         Initial application       Image application       Image application         Initial application       Image application       Image application         Initial application       Image application       Image application         Initial application       Image application       Image application         Initial application       Image application       Image application         Initial application       Image application       Image application         Initial application       Image application       Image application         Initial application       Image application       Image application         Initial application       Image application       Image application         Initial application       Image application       Image application       Image application         Initial application       Image application       Image application       Image application       Image application         Initial application       Image application       Image application       Image application       Image application       Image application         Initial applicati                                                                                                    | Initial application       Image application       Image application       Image application         Initial application       Image application       Image application       Image application         Initial application       Image application       Image application       Image application         Image application       Image application       Image application       Image application         Image application       Image application       Image application       Image application         Image application       Image application       Image application       Image application         Image application       Image application       Image application       Image application         Image application       Image application       Image application       Image application         Image application       Image application       Image application       Image application         Image application       Image application       Image application       Image application       Image application         Image application       Image application       Image application       Image application       Image application       Image application       Image application       Image application       Image application       Image application       Image application       Image application       Image application       Image application       Imag                                                                                                    |                        | $\sim$  | · · · · · · · · · · · · · · · · · · ·                                                                                                    |                                                                                                    |                  |                                               |                                                                                                    | 10 |
| Automatication 4 prime apprication Automatication 4 prime apprication Personal master data completed Personal master data completed Personal master data                                                                                                    | Automatically generated Personal master data completed Q: 01 2022 Personal master data completed Q: 01 2022 Personal master data completed Q: 01 2022 Personal master data completed Q: 01 2022 Personal master data completed Q: 01 2022 Personal master data completed Q: 01 2022 Personal master data completed Q: 01 2022 Personal master data completed Q: 01 2022 Personal master data Corpy of ID card uploaded Q: 01 2022 Personal master data Corpy of ID card uploaded Q: 01 2022 Personal master data Corpy of ID card uploaded Q: 01 2022 Personal master data Corpy of ID card uploaded Q: 01 2022 Personal master data Corpy of ID card uploaded Q: 01 2022 Personal master data Corpy of ID card uploaded Q: 01 2022 Personal tests Personal master data Corpy of ID card uploaded Q: 01 2022 Personal tests Personal tests Personal tests Corp of Upload form printed Q: 01 2022 Personal tests Personal tests Personal te                                                                                                    | Additional cases Additional cases Personal master data completed Q: 0.10222 Personal master data completed Q: 0.10222 Personal master data completed Q: 0.10222 Personal master data completed Q: 0.10222 Personal master data completed Q: 0.10222 Personal master data completed Q: 0.10222 Personal master data completed Q: 0.10222 Personal master data Complete personal master data Complete personal ma                                                                                                    | e password   Collimitation equivation   Collimitation   Personal master data completed   Image: Collimitation   Personal master data completed   Image: Collimitation   Personal master data completed   Image: Collimitation   Personal master data completed   Image: Collimitation   Personal master data completed   Image: Collimitation   Personal master data   Corport   Personal master data Copy of ID card uploaded   Image: Collimitation   Personal master data Copy of ID card uploaded Image: Collimitation Personal master data Copy of ID card uploaded Image: Collimitation Personal master data Copy of ID card uploaded Image: Collimitation Personal master data Copy of ID card uploaded Image: Collimitation Personal master data Copy of ID card uploaded Image: Collimitation Personal master data Personal master data Copy of ID card uploaded Image: Collimitation Personal master data Personal master data Personal ma                                                                                                    | e password       Colimination entries application       27,01,2022       Automatically generated         Online registration       27,01,2022       tessst test27ian       Complete score street         Score sheet for Erasmus SMP completed       27,01,2022       tessst test27ian       Complete score street         Copy of ID card uploaded       27,01,2022       tessst test27ian       Upload CV         Europass CV uploaded       27,01,2022       tessst test27ian       Upload CV         Continuation of submission       27,01,2022       tessst test27ian       Upload CV         Continuation of submission       27,01,2022       tessst test27ian       Upload CV         Continuation of submission       27,01,2022       tessst test27ian       Upload CV         Continuation of submission       27,01,2022       tessst test27ian       Upload cover letter         Application form printed       27,01,2022       tessst test27ian       Pirit Application form         Signed Application form uploaded       17,01,2022       tessst test27ian       Upload aligned Application form         Ivada signed Application form uploaded       17,01,2022       tessst test27ian       Upload the appropriate         Modegy of Targu Muree       Upload near       Application form signed by application       To return to the main page, cline                                                                                                    | e password       Colimitation exploration       27.01.2022       Automatic and yenerated         Online registration       27.01.2022       tesss test27ian       Complete score street         Score sheet for Erasmus SMP completed       27.01.2022       tesss test27ian       Uplead cover letter         Copy of ID card upleaded       27.01.2022       tesss test27ian       Uplead CV         Europass CV upleaded       27.01.2022       tesss test27ian       Uplead CV         Continuation of submission       27.01.2022       tesss test27ian       Uplead CV         Continuation of submission       27.01.2022       tesss test27ian       Uplead CV         Continuation of submission       27.01.2022       tesss test27ian       Uplead CV         Application form printed       27.01.2022       tesss test27ian       Uplead algebred Appleation form         Image: Signed Appleation form upleaded       27.01.2022       tesss test27ian       Uplead the appropriate         document (PDF) in the File field       and click the Update button.       Uplead tesse button.       To return to the main page, cline on the BACK button.                                                                                                    |                        |         | Online application                                                                                                    |                                                                                                    | 27.01.2022       |                                               | Display/Change application                                                                                          |    |
| Personal master data completed       27.01.2022       tesst test27lan       Complete personal master data         Score sheet for Erasmus SMP completed       27.01.2022       tesst test27lan       Complete score sheet         Copy of ID card uploaded       27.01.2022       tesst test27lan       Upload copy of ID card         Europass CV uploaded       27.01.2022       tesst test27lan       Upload copy of ID card         Cover letter uploaded       27.01.2022       tesst test27lan       Upload cover letter         Cover letter uploaded       27.01.2022       tesst test27lan       Upload cover letter         Confirmation of submission       27.01.2022       tesst test27lan       Ordifim         Application form printed       27.01.2022       tesst test27lan       Upload cover letter         Confirmation of submission       27.01.2022       tesst test27lan       Ordifim         Application form printed       27.01.2022       tesst test27lan       Ordifim         Confirmation of submission       27.01.2022       tesst test27lan       Ordifim         Application form uploaded       27.01.2022       tesst test27lan       Upload signed Application form         It is igned Application form uploaded       It is igned Application form       Upload signed Application form       Upload signed Application form <td< td=""><td>Personal master data completed 27.01.2022 tessat test27ian Complete personal master data<br/>Score sheet for Erasmus SMP completed 27.01.2022 tessat test27ian Upload copy of ID card<br/>Europass CV uploaded 27.01.2022 tessat test27ian Upload CV<br/>Cover letter uploaded 27.01.2022 tessat test27ian Upload CV<br/>Cover letter uploaded 27.01.2022 tessat test27ian Upload cover letter<br/>Confirmation of submission 27.01.2022 tessat test27ian Upload cover letter<br/>Confirmation of submission 27.01.2022 tessat test27ian Upload cover letter<br/>Confirmation of submission 27.01.2022 tessat test27ian Upload cover letter<br/>Confirmation of submission 27.01.2022 tessat test27ian Upload cover letter<br/>Confirmation form printed 27.01.2022 tessat test27ian Upload signed Application form<br/>Upload signed Application form uploaded Uploaded Uploaded Upload cover letter<br/>Upload a signed Application form uploaded Uploaded Upload the appropriate<br/>document (PDF) in the <i>File</i> file<br/>and click the Update button.</td><td>Personal master data completed       27.01.2022       tesst test27ian       Complete personal master data         Score sheet for Erasmus SMP completed       27.01.2022       tesst test27ian       Complete score sheet         Copy of ID card uploaded       27.01.2022       tesst test27ian       Cupled accept of ID card         Europass CV uploaded       27.01.2022       tesst test27ian       Upload ccv         Cover letter uploaded       27.01.2022       tesst test27ian       Upload ccv         Cover letter uploaded       27.01.2022       tesst test27ian       Upload ccv         Confirmation of submission       27.01.2022       tesst test27ian       Upload cover letter         Confirmation of submission       27.01.2022       tesst test27ian       Upload cover letter         Confirmation of submission       27.01.2022       tesst test27ian       Upload cover letter         Confirmation of submission       27.01.2022       tesst test27ian       Upload signed Application form         WroterLetv-vorcete       Signed Application form uploaded       Upload signed Application form       Upload signed Application form         throught       Intervorcete       Upload name       Application form signed by application       Upload signed Application form         Upload name       Application form signed by application       To return to the</td><td>Personal master data completed       27.01.2022       tesst test27ian       Complete personal master data         Score sheet for Erasmus SMP completed       27.01.2022       tesst test27ian       Complete score sheet         Copy of ID card uploaded       27.01.2022       tesst test27ian       Upload copy of ID card         Europass CV uploaded       27.01.2022       tesst test27ian       Upload copy of ID card         Cover letter uploaded       27.01.2022       tesst test27ian       Upload CV         Cover letter uploaded       27.01.2022       tesst test27ian       Upload cover letter         Confirmation of submission       27.01.2022       tesst test27ian       Upload cover letter         Application form printed       27.01.2022       tesst test27ian       Upload signed Application form         Print Application form printed       27.01.2022       tesst test27ian       Upload signed Application form         Print Application form printed       27.01.2022       tesst test27ian       Upload signed Application form         Print Application form signed by applicant       Upload the apppropriate       document (PDF) in the <i>File</i> fielded and click the Update button.         Ipplication form signed by applicant       Implication form signed by applicant       To return to the main page, click on the BACK button.</td><td>Personal master data completed       27.01.2022       tesst test27ian       Complete personal master data         Score sheet for Erasmus SMP completed       27.01.2022       tesst test27ian       Complete score sheet         Copy of ID card uploaded       27.01.2022       tesst test27ian       Complete score sheet         Copy of ID card uploaded       27.01.2022       tesst test27ian       Upload cover letter         Cover letter uploaded       27.01.2022       tesst test27ian       Upload cover letter         Confirmation of submission       27.01.2022       tesst test27ian       Upload cover letter         Confirmation of submission       27.01.2022       tesst test27ian       Upload cover letter         Application form printed       27.01.2022       tesst test27ian       Upload cover letter         Ocentum       Signed Application form uploaded       27.01.2022       tesst test27ian       Upload cover letter         It is gined Application form uploaded       27.01.2022       tesst test27ian       Upload cover letter         It is gined Application form uploaded       Visit 27.01.202       tesst test27ian       Upload the appropriate         document (PDF) in the File field       and click the Update button.       To return to the main page, clide         Upload name_letets       File       File       on the BACK button.</td></td<> <td>Personal master data completed       27.01.2022       tesst test27ian       Complete personal master data         Score sheet for Erasmus SMP completed       27.01.2022       tesst test27ian       Complete score sheet         Copy of ID card uploaded       27.01.2022       tesst test27ian       Upload copy of ID card         Europass CV uploaded       27.01.2022       tesst test27ian       Upload copy of ID card         Cover letter uploaded       27.01.2022       tesst test27ian       Upload cover letter         Confirmation of submission       27.01.2022       tesst test27ian       Upload cover letter         Confirmation of submission       27.01.2022       tesst test27ian       Upload cover letter         Application form printed       27.01.2022       tesst test27ian       Upload cover letter         Oconfirmation       27.01.2022       tesst test27ian       Upload cover letter         IP of Targe Mares       Image: stight dyaptication form       Upload digged Application form       Image: stight dyaptication form         Ipdad       target dupined by applicant       Image: stight dyaptication form       Image: stight dyaptication form         Ipdad       upload name       Application form signed by applicant       Image: stight dyapticant       Image: stight dyapticant         Ipdat       Upload name       Application form s</td> <td></td> <td></td> <td></td> <td></td> <td></td> <td>Automatically generated</td> <td>1</td> <td></td>                                                                                                    | Personal master data completed 27.01.2022 tessat test27ian Complete personal master data<br>Score sheet for Erasmus SMP completed 27.01.2022 tessat test27ian Upload copy of ID card<br>Europass CV uploaded 27.01.2022 tessat test27ian Upload CV<br>Cover letter uploaded 27.01.2022 tessat test27ian Upload CV<br>Cover letter uploaded 27.01.2022 tessat test27ian Upload cover letter<br>Confirmation of submission 27.01.2022 tessat test27ian Upload cover letter<br>Confirmation of submission 27.01.2022 tessat test27ian Upload cover letter<br>Confirmation of submission 27.01.2022 tessat test27ian Upload cover letter<br>Confirmation of submission 27.01.2022 tessat test27ian Upload cover letter<br>Confirmation form printed 27.01.2022 tessat test27ian Upload signed Application form<br>Upload signed Application form uploaded Uploaded Uploaded Upload cover letter<br>Upload a signed Application form uploaded Uploaded Upload the appropriate<br>document (PDF) in the <i>File</i> file<br>and click the Update button.                                                                                                    | Personal master data completed       27.01.2022       tesst test27ian       Complete personal master data         Score sheet for Erasmus SMP completed       27.01.2022       tesst test27ian       Complete score sheet         Copy of ID card uploaded       27.01.2022       tesst test27ian       Cupled accept of ID card         Europass CV uploaded       27.01.2022       tesst test27ian       Upload ccv         Cover letter uploaded       27.01.2022       tesst test27ian       Upload ccv         Cover letter uploaded       27.01.2022       tesst test27ian       Upload ccv         Confirmation of submission       27.01.2022       tesst test27ian       Upload cover letter         Confirmation of submission       27.01.2022       tesst test27ian       Upload cover letter         Confirmation of submission       27.01.2022       tesst test27ian       Upload cover letter         Confirmation of submission       27.01.2022       tesst test27ian       Upload signed Application form         WroterLetv-vorcete       Signed Application form uploaded       Upload signed Application form       Upload signed Application form         throught       Intervorcete       Upload name       Application form signed by application       Upload signed Application form         Upload name       Application form signed by application       To return to the                                                                                                    | Personal master data completed       27.01.2022       tesst test27ian       Complete personal master data         Score sheet for Erasmus SMP completed       27.01.2022       tesst test27ian       Complete score sheet         Copy of ID card uploaded       27.01.2022       tesst test27ian       Upload copy of ID card         Europass CV uploaded       27.01.2022       tesst test27ian       Upload copy of ID card         Cover letter uploaded       27.01.2022       tesst test27ian       Upload CV         Cover letter uploaded       27.01.2022       tesst test27ian       Upload cover letter         Confirmation of submission       27.01.2022       tesst test27ian       Upload cover letter         Application form printed       27.01.2022       tesst test27ian       Upload signed Application form         Print Application form printed       27.01.2022       tesst test27ian       Upload signed Application form         Print Application form printed       27.01.2022       tesst test27ian       Upload signed Application form         Print Application form signed by applicant       Upload the apppropriate       document (PDF) in the <i>File</i> fielded and click the Update button.         Ipplication form signed by applicant       Implication form signed by applicant       To return to the main page, click on the BACK button.                                                                                                    | Personal master data completed       27.01.2022       tesst test27ian       Complete personal master data         Score sheet for Erasmus SMP completed       27.01.2022       tesst test27ian       Complete score sheet         Copy of ID card uploaded       27.01.2022       tesst test27ian       Complete score sheet         Copy of ID card uploaded       27.01.2022       tesst test27ian       Upload cover letter         Cover letter uploaded       27.01.2022       tesst test27ian       Upload cover letter         Confirmation of submission       27.01.2022       tesst test27ian       Upload cover letter         Confirmation of submission       27.01.2022       tesst test27ian       Upload cover letter         Application form printed       27.01.2022       tesst test27ian       Upload cover letter         Ocentum       Signed Application form uploaded       27.01.2022       tesst test27ian       Upload cover letter         It is gined Application form uploaded       27.01.2022       tesst test27ian       Upload cover letter         It is gined Application form uploaded       Visit 27.01.202       tesst test27ian       Upload the appropriate         document (PDF) in the File field       and click the Update button.       To return to the main page, clide         Upload name_letets       File       File       on the BACK button.                                                                                                    | Personal master data completed       27.01.2022       tesst test27ian       Complete personal master data         Score sheet for Erasmus SMP completed       27.01.2022       tesst test27ian       Complete score sheet         Copy of ID card uploaded       27.01.2022       tesst test27ian       Upload copy of ID card         Europass CV uploaded       27.01.2022       tesst test27ian       Upload copy of ID card         Cover letter uploaded       27.01.2022       tesst test27ian       Upload cover letter         Confirmation of submission       27.01.2022       tesst test27ian       Upload cover letter         Confirmation of submission       27.01.2022       tesst test27ian       Upload cover letter         Application form printed       27.01.2022       tesst test27ian       Upload cover letter         Oconfirmation       27.01.2022       tesst test27ian       Upload cover letter         IP of Targe Mares       Image: stight dyaptication form       Upload digged Application form       Image: stight dyaptication form         Ipdad       target dupined by applicant       Image: stight dyaptication form       Image: stight dyaptication form         Ipdad       upload name       Application form signed by applicant       Image: stight dyapticant       Image: stight dyapticant         Ipdat       Upload name       Application form s                                                                                                    |                        |         |                                                                                                    |                                                                                                    |                  | Automatically generated                       | 1                                                                                                    |    |
| Score sheet for Erasmus SMP completed       27.01.2022       tesst test27ian       Complete score sheet         Copy of ID card uploaded       27.01.2022       tesst test27ian       Upload copy of ID card         Europass CV uploaded       27.01.2022       tesst test27ian       Upload copy of ID card         Cover letter uploaded       27.01.2022       tesst test27ian       Upload cover letter         Cover letter uploaded       27.01.2022       tesst test27ian       Upload cover letter         Confirmation of submission       27.01.2022       tesst test27ian       Onfirm         Application form printed       27.01.2022       tesst test27ian       Onfirm         Signed Application form uploaded       27.01.2022       tesst test27ian       Onfirm         Image: Signed Application form uploaded       27.01.2022       tesst test27ian       Upload cover letter         Image: Signed Application form uploaded       27.01.2022       tesst test27ian       Upload form         Image: Signed Application form uploaded       Image: Signed Application form       Upload form       Upload form         Image: Signed Application form uploaded       Image: Signed Application form       Upload form       Upload form         Image: Signed Application form       Upload form       Upload form       Upload form       Upload form                                                                                                    | Score sheet for Erasmus Mu completed       27.01.202       tessst test27ian       Complete score sheet         Copy of ID card uploaded       27.01.202       tessst test27ian       Upload copy of ID card         Europass CV uploaded       27.01.202       tessst test27ian       Upload copy of ID card         Cover letter uploaded       27.01.202       tessst test27ian       Upload cover letter         Confirmation of submission       27.01.202       tessst test27ian       Upload cover letter         Confirmation of submission       27.01.202       tessst test27ian       Upload cover letter         Confirmation of submission       27.01.202       tessst test27ian       Upload cover letter         Confirmation of submission       27.01.202       tessst test27ian       Upload cover letter         Confirmation of submission       27.01.202       tessst test27ian       Upload cover letter         Confirmation of submission       27.01.202       tessst test27ian       Upload signed Application form         Implication form uploaded       Vipload       27.01.202       tessst test27ian       Upload signed Application form         Implication form uploaded       Vipload       Signed Application form       Upload signed Application form       Upload the appropriate document (PDF) in the <i>File</i> file and click the Update button.                                                                                                    | Score sheet for Erasmus SMP completed       27.01.202       tesst test27ian       Complete score sheet         Copy of ID card uploaded       27.01.202       tesst test27ian       Upload copy of ID card         Europass CV uploaded       27.01.202       tesst test27ian       Upload CV         Cover letter uploaded       27.01.202       tesst test27ian       Upload CV         Cover letter uploaded       27.01.202       tesst test27ian       Upload CV         Cover letter uploaded       27.01.202       tesst test27ian       Upload cover letter         Confirmation of submission       27.01.202       tesst test27ian       Confirm         Application form uploaded       27.01.202       tesst test27ian       Upload cover letter         Confirmation of submission       27.01.202       tesst test27ian       Upload cover letter         Signed Application form uploaded       7.01.202       tesst test27ian       Upload signed Application form         Impload       Signed Application form signed by applicant       Upload the appropriate       document (PDF) in the File field         und click the Update button.       Impload name       Application form signed by applicant       Impload         Upload name       Application form signed by applicant       Impload       Impload       Impload         Upload nam                                                                                                    | Score sheet for Erasmus SMP completed       27.01.202       tesst testZrian       Complete score sheet         Copy of ID card uploaded       27.01.202       tesst testZrian       Upload copy of ID card         Europass CV uploaded       27.01.202       tesst testZrian       Upload cover letter         Cover letter uploaded       27.01.202       tesst testZrian       Upload cover letter         Cover letter uploaded       27.01.202       tesst testZrian       Upload cover letter         Confirmation of submission       27.01.202       tesst testZrian       Upload cover letter         Confirmation of submission       27.01.202       tesst testZrian       Upload cover letter         Confirmation of submission       27.01.202       tesst testZrian       Upload cover letter         Confirmation of submission       27.01.202       tesst testZrian       Upload cover letter         Confirmation of submission       27.01.202       tesst testZrian       Upload signed Application form         Image: part of the appropriate       document (PDF) in the File field       and click the Update button.         Image: part of the field       Image: part of the field       and click the Update button.         Owner       tests testz       Image: part of the field       and click the Update button.         Owner       tests                                                                                                    | Score sheet for Erasmus SMP completed       27.01.2022       tests test27ian       Complete score sheet         Copy of ID card upleaded       27.01.2022       tests test27ian       Uplead copy of ID card         Europass CV upleaded       27.01.2022       tests test27ian       Uplead copy of ID card         Cover letter upleaded       27.01.2022       tests test27ian       Uplead cover letter         Cover letter upleaded       27.01.2022       tests test27ian       Uplead cover letter         Confirmation of submission       27.01.2022       tests test27ian       Uplead cover letter         Confirmation of submission       27.01.2022       tests test27ian       Uplead cover letter         Paplication form printed       27.01.2022       tests test27ian       Uplead signed Application form         Pology of Targu Marces       Uplead name Application form upleaded       Uplead signed Application form       Uplead signed Application form         pate       Uplead name Application form signed by application       Uplead signed Application form       Uplead signed Application form         on click the Update button.       Uplead name Application form signed by application       To return to the main page, click on the BACK button.                                                                                                    | Score sheet for Erasmus SMP completed       27.01.202       tesst test27ian       Complete score sheet         Copy of ID card upleaded       27.01.202       tesst test27ian       Uplead copy of ID card         Europass CV uploaded       27.01.202       tesst test27ian       Uplead copy of ID card         Cover letter upleaded       27.01.202       tesst test27ian       Uplead cover letter         Cover letter upleaded       27.01.202       tesst test27ian       Uplead cover letter         Confirmation of submission       27.01.202       tesst test27ian       Uplead cover letter         Confirmation of submission       27.01.202       tesst test27ian       Uplead cover letter         Papilcation form printed       27.01.202       tesst test27ian       Uplead signed Application form         Print Application form upleaded       27.01.202       tesst test27ian       Uplead signed Application form         Papilcation form upleaded       1       10 uplead tigned Application form       Uplead signed Application form         pate       Uplead name Application form signed by application form       Uplead tigned the appropriate document (PDF) in the File field and click the Update button.         Owner Indext, thetenst       1       1       To return to the main page, clin on the BACK button.                                                                                                    | e password             |         | -                                                                                                    |                                                                                                    |                  |                                               | /                                                                                                    |    |
| Copy of ID card uploaded       27.01.2022       tesst test27ian       Upload copy of ID card         Europass CV uploaded       27.01.2022       tesst test27ian       Upload cover letter         Cover letter uploaded       27.01.2022       tesst test27ian       Upload cover letter         Confirmation of submission       27.01.2022       tesst test27ian       Confirm         Application form printed       27.01.2022       tesst test27ian       Onfirm         Application form printed       27.01.2022       tesst test27ian       Onfirm         Signed Application form uploaded       27.01.2022       tesst test27ian       Print Application form         Image: Markes       Upload digned Application form       Upload digned Application form       Upload digned Application form         Image: Markes       Upload the appropriate document (PDF) in the F and click the Update but       Counsent (PDF) in the F and click the Update but                                                                                                    | Copy of ID card uploaded<br>Europass CV uploaded<br>Cover letter uploaded<br>Cover letter uploaded<br>Cover letter uploaded<br>Cover letter uploaded<br>Cover letter uploaded<br>Cover letter uploaded<br>Confirmation of submission<br>Application form printed<br>Signed Application form uploaded<br>WoekLITY- oncesses<br>Model<br>Upload name Application form signed by applicant<br>Model<br>Upload name Application form signed by applicant<br>Model<br>Upload name Application form signed by applicant<br>Confirm signed by applicant<br>Confirm signed by applicant<br>Confirm signed by applicant<br>Confirm Signed by applicant<br>Confirm Signed Signed Sig                                                                                                    | Copy of ID card uploaded       Image: Copy of ID card uploaded       Image: Copy of ID card uploaded       Image: Copy of ID card uploaded       Image: Copy of ID card uploaded       Image: Copy of ID card uploaded       Image: Copy of ID card upload copy of ID card upload of Upload copy of ID card upload of Upload copy of ID card upload copy of ID card upload of Upload copy of ID card upload of Upload copy of ID card upload of Upload copy of ID card upload copy of ID card upload                                                                                                    | Copy of ID card uploaded<br>Europass CV uploaded<br>Cover letter uploaded<br>Cover letter uploaded<br>Cover letter uploaded<br>Cover letter uploaded<br>Cover letter uploaded<br>Cover letter uploaded<br>Cover letter uploaded<br>Cover letter uploaded<br>Confirm<br>Application form uploaded<br>Confirm<br>Signed Application form uploaded<br>Upload name Application form uploaded<br>Upload name Application form signed by applicant<br>Cover letter, therefore<br>Upload name Application form signed by applicant<br>Cover letter, therefore<br>Upload name Application form signed by applicant<br>Cover letter, therefore<br>Cover letter, therefore<br>Cover letter, theref | Copy of ID card uploaded       27.01.202       testst test27ian       Upload copy of ID card         Europass CV uploaded       27.01.202       testst test27ian       Upload copy of ID card         Cover letter uploaded       27.01.202       testst test27ian       Upload cover letter         Cover letter uploaded       27.01.202       testst test27ian       Upload cover letter         Confirmation of submission       27.01.202       testst test27ian       Upload cover letter         Application form printed       27.01.202       testst test27ian       Upload signed Application form         Print Application form uploaded       27.01.202       testst test27ian       Upload signed Application form         Intellogy of Targu Mures       Upload name       Application form signed by application       Upload the appropriate         document (PDF) in the File field       and click the Update button.       To return to the main page, clide         Owner       testat, thetees       Image: splice       Image: splice         Event method       Image: splice       Image: splice       Image: splice                                                                                                    | Copy of ID card uploaded       27.01.202       testst test27ian       Upload copy of ID card         Europass CV uploaded       27.01.202       testst test27ian       Upload CV         Cover letter uploaded       27.01.202       testst test27ian       Upload CV         Cover letter uploaded       27.01.202       testst test27ian       Upload CV         Cover letter uploaded       27.01.202       testst test27ian       Upload cover letter         Application form printed       27.01.202       testst test27ian       Upload cover letter         Print Application form uploaded       27.01.202       testst test27ian       Upload signed Application form         Print Application form uploaded       27.01.202       testst test27ian       Upload signed Application form         Intellogy of Targu Mures       Upload name Application form signed by application form       Upload the appropriate         document (PDF) in the File field       and click the Update button.       To return to the main page, clin         Owner testst, thetetes       Image with test and the second copy of the copy of the copy of                                                                                                    |                        |         | Personal master data completed                                                                                                    |                                                                                                    | 27.01.2022       | tessst test27ian                              | Complete personal master data                                                                                       |    |
| Europass CV uploaded Cover letter uploaded Cover letter uploaded Cover letter uploaded Cover letter uploaded Confirmation of submission 27.01.2022 tessst test27ian Upload cover letter Confirm Application form printed Signed Application form uploaded Signed Application form uploaded Imology of Targu Mures Upload the appropriate document (PDF) in the F and click the Update but                                                                                                    | Image: Structure of the sense of the sense of the se                                                                                                    | Europass CV uploaded       27.01.2022       tessst test27ian       upload CV         Cover letter uploaded       27.01.2022       tessst test27ian       upload cover letter         Confirmation of submission       27.01.2022       tessst test27ian       confirm         Application form printed       27.01.2022       tessst test27ian       confirm         Print Application form uploaded       27.01.2022       tessst test27ian       confirm         Implication form printed       27.01.2022       tessst test27ian       confirm         Implication form uploaded       1       Upload signed Application form       upload signed Application form         Implication form uploaded       1       Upload signed Application form       upload signed Application form         Implication form uploaded       1       Upload the appropriate       document (PDF) in the <i>File</i> field         Implication form signed by applicant       1       Implication form       Implication form         Upload name       Application form signed by applicant       1       Implication form       Implication form         Upload name       Application form signed by applicant       1       Implication form       Implication form         Upload name       Application form signed by applicant       1       Implication form       Implication form </td <td>Image: Structure of Target Marces       Upload name       Application form signed by applicant       Upload       Upload the appropriate         Image: Structure of Target Marces       Upload name       Application form signed by applicant       Upload the appropriate         Image: Structure of Target Marces       Upload name       Application form signed by applicant       Image: Structure of the target form signed by applicant       Image: Structure of the target form signed by applicant         Image: Structure of Target Marces       Upload name       Application form signed by applicant       Image: Structure of the target form signed by applicant         Image: Structure of the target form       Image: Structure of the target form signed by applicant       Image: Structure of the target form signed by applicant       Image: Structure of the target form signed by applicant         Image: Structure of the target form       Image: Structure of the target form signed by applicant       Image: Structure of the target form signed by applicant       Image: Structure of the target form signed by applicant         Image: Structure of the target form       Image: Structure of the target form       Image: Structure of target form       Image: Structure of target form         Image: Structure of the target form       Image: Structure of target form       Image: Structure of target form       Image: Structure of target form         Image: Structure of the target form       Image: Structure of target form       Image: Structure of target</td> <td>Europass CV uploaded       27.01.2022       testst test27ian       Upload CV         Cover letter uploaded       27.01.2022       testst test27ian       Upload CV         Confirmation of submission       27.01.2022       testst test27ian       Confirm         Application form printed       27.01.2022       testst test27ian       Confirm         Print Application form printed       27.01.2022       testst test27ian       Confirm         Print Application form uploaded       1       Upload the appropriate       document (PDF) in the File field         Invology of Targe Mares       Upload name       Application form signed by applicant       Implication form signed by applicant       Implication form         Covere       Implication form signed by applicant       Implication form signed by applicant       Implication form       Implication form         Covere       Implication form signed by applicant       Implication form signed by applicant       Implication form       Implication form       Implication form         Covere       Implication form signed by applicant       Implication form       Implication form       Implication form       Implication form         Covere       Implication form signed by applicant       Implication form       Implication form       Implication form       Implication form         Covere       Implic</td> <td>Europass CV uploaded       27.01.2022       testst test27ian       Upload OV         Cover letter uploaded       27.01.2022       testst test27ian       Upload OV         Confirmation of submission       27.01.2022       testst test27ian       Confirm         Application form printed       27.01.2022       testst test27ian       Confirm         Print Application form printed       27.01.2022       testst test27ian       Confirm         Print Application form uploaded       1000000000000000000000000000000000000</td> <td></td> <td></td> <td>Score sheet for Erasmus SMP completed</td> <td></td> <td>27.01.2022</td> <td>tessst test27ian</td> <td>Complete score sheet</td> <td></td>                                                                                                    | Image: Structure of Target Marces       Upload name       Application form signed by applicant       Upload       Upload the appropriate         Image: Structure of Target Marces       Upload name       Application form signed by applicant       Upload the appropriate         Image: Structure of Target Marces       Upload name       Application form signed by applicant       Image: Structure of the target form signed by applicant       Image: Structure of the target form signed by applicant         Image: Structure of Target Marces       Upload name       Application form signed by applicant       Image: Structure of the target form signed by applicant         Image: Structure of the target form       Image: Structure of the target form signed by applicant       Image: Structure of the target form signed by applicant       Image: Structure of the target form signed by applicant         Image: Structure of the target form       Image: Structure of the target form signed by applicant       Image: Structure of the target form signed by applicant       Image: Structure of the target form signed by applicant         Image: Structure of the target form       Image: Structure of the target form       Image: Structure of target form       Image: Structure of target form         Image: Structure of the target form       Image: Structure of target form       Image: Structure of target form       Image: Structure of target form         Image: Structure of the target form       Image: Structure of target form       Image: Structure of target                                                                                                    | Europass CV uploaded       27.01.2022       testst test27ian       Upload CV         Cover letter uploaded       27.01.2022       testst test27ian       Upload CV         Confirmation of submission       27.01.2022       testst test27ian       Confirm         Application form printed       27.01.2022       testst test27ian       Confirm         Print Application form printed       27.01.2022       testst test27ian       Confirm         Print Application form uploaded       1       Upload the appropriate       document (PDF) in the File field         Invology of Targe Mares       Upload name       Application form signed by applicant       Implication form signed by applicant       Implication form         Covere       Implication form signed by applicant       Implication form signed by applicant       Implication form       Implication form         Covere       Implication form signed by applicant       Implication form signed by applicant       Implication form       Implication form       Implication form         Covere       Implication form signed by applicant       Implication form       Implication form       Implication form       Implication form         Covere       Implication form signed by applicant       Implication form       Implication form       Implication form       Implication form         Covere       Implic                                                                                                    | Europass CV uploaded       27.01.2022       testst test27ian       Upload OV         Cover letter uploaded       27.01.2022       testst test27ian       Upload OV         Confirmation of submission       27.01.2022       testst test27ian       Confirm         Application form printed       27.01.2022       testst test27ian       Confirm         Print Application form printed       27.01.2022       testst test27ian       Confirm         Print Application form uploaded       1000000000000000000000000000000000000                                                                                                    |                        |         | Score sheet for Erasmus SMP completed                                                                                                    |                                                                                                    | 27.01.2022       | tessst test27ian                              | Complete score sheet                                                                                                |    |
| Cover letter uploaded<br>Cover letter uploaded<br>Confirmation of submission<br>Application form printed<br>Signed Application form uploaded<br>MCBILITY OWLINE<br>MCBILITY OWLINE                                                                                                    | Cover letter uploaded<br>Cover letter uploaded<br>Confirmation of submission<br>Application form printed<br>Signed Application form uploaded<br>MCBRLITY SHARE<br>MCBRLITY SHARE<br>MCB                                                                                                    | Cover letter uploaded<br>Cover letter upload one within Sion<br>Application form printed<br>Signed Application form uploaded<br>MCERLITY SML NE<br>MCERLITY SML NE<br>MCERLITY SML N                                                                                                    | Cover letter uploaded       27.01.2022       tessst test27ian       Upload cover letter         Confirmation of submission       27.01.2022       tessst test27ian       Over letter         Application form printed       27.01.2022       tessst test27ian       Over letter         Implication form printed       27.01.2022       tessst test27ian       Over letter         Implication form uploaded       27.01.2022       tessst test27ian       Over letter         Implication form uploaded       0       0       Over letter       Upload cover letter         Implication form uploaded       0       0       0       0       0         Implication form uploaded       0       0       0       0       0       0         Implication form uploaded       0       0       0       0       0       0       0       0       0       0       0       0       0       0       0       0       0       0       0       0       0       0       0       0       0       0       0       0       0       0       0       0       0       0       0       0       0       0       0       0       0       0       0       0       0       0       0                                                                                                    | Cover letter uploaded       27.01.2022       tesst test27ian       Upload cover letter         Confirmation of submission       27.01.2022       tesst test27ian       Upload cover letter         Application form printed       27.01.2022       tesst test27ian       Upload cover letter         Imology of Targu Mures       Upload rame       Application form uploaded       Upload the appropriate         dots       Upload name       Application form signed by applicant       Upload the Update button.         Owner       Upload name       Application form signed by applicant       To return to the main page, click on the BACK button.                                                                                                    | Cover letter uploaded       27.01.2022       tesst test27ian       Upload cover letter         Application form printed       27.01.2022       tesst test27ian       Print Application form         Application form uploaded       27.01.2022       tesst test27ian       Print Application form         Imology of Targu Mures       Upload name       Application form signed by applicant       Upload the appropriate         document (PDF) in the File field       and click the Update button.       To return to the main page, click on the BACK button.                                                                                                    |                        |         | Copy of ID card uploaded                                                                                                    | <ul><li>✓</li></ul>                                                                                                    | 27.01.2022       | tessst test27ian                              | Upload copy of ID card                                                                                              |    |
| Confirmation of submission 27.01.2022 tesset test27ian Confirm<br>Application form printed 27.01.2022 tesset test27ian Print Application form<br>Print Application form uploaded Upload signed Application form<br>Indegr of Targe Mures<br>Indegr of Targe Mures                                                                                                    | Confirmation of submission 27.01.2022 tesset test27ian Confirm<br>Application form printed 27.01.2022 tesset test27ian Print Application form<br>Signed Application form uploaded Upload signed Application form<br>Upload signed Application form signed by applicant                                                                                                    | Continued of submission of submission 27.01.2022 tesst test27ian Continued Continue Application form printed 27.01.2022 tesst test27ian Print Application form Print Application form uploaded  Indiggy of Targu Mures  Upload name Application form signed by applicant Upload name Application form signed by applicant Upload name Application form Upload name Application form Upload name Application form Upload name Application form                                                                                                    | Confirmation of submission<br>Application form printed<br>Signed Application form uploaded                                                                                                    | Confirmation of submission 27.01.2022 tesset test27ian<br>Application form printed 27.01.2022 tesset test27ian<br>Print Application form<br>Print Application form<br>Print Applicatio | Confirmation of submission 27.01.2022 tesset test27ian<br>Application form printed 27.01.2022 tesset test27ian<br>Print Application form<br>Print Application form<br>Upload signed Application form<br>Upload the appropriate<br>document (PDF) in the <i>File</i> field<br>and click the <b>Update</b> button.<br>Owner belast, thetelest<br>Explored mane Application form signed by applicant<br>Explored mane Application form signed by applicant<br>Explored mane Applicati |                        |         | Europass CV uploaded                                                                                                    |                                                                                                    | 27.01.2022       | tessst test27ian                              | Upload CV                                                                                                    |    |
| Application form printed 27.01.202 tesset test27ian Print Application form (Print Application form uploaded  Print Application form (Print Application form (Print Application                                                                                                    | Application form printed 27.01.202 tesset test27ian Print Application form Print Application form Upload signed Application form Upload signed Application form Upload signed Application form Upload signed Application form Upload signed Application form Upload the appropriate document (PDF) in the File file and click the Update button.                                                                                                    | Application form printed 27.01.202 tesst test27ian Print Application form  (MCBILITY - VELVE                                                                                                    | Application form printed  27.01.202 tesset test27ian Print Application form Upload signed Application form Upload the appropriate document (PDF) in the <i>File</i> field and click the <b>Update</b> button. Upload the update button. To return to the main page, clice on the <b>BACK</b> button.                                                                                                    | Application form printed 27.01.202 tesst test27ian Print Application form Print Application form Print Application                                                                                                    | Application form printed 27.01.202 tesst test27ian Print Application form Print Application form Print Application                                                                                               |                        |         | Cover letter uploaded                                                                                                    | <ul> <li>Image: A set of the set of the</li></ul> | 27.01.2022       | tessst test27ian                              | Upload cover letter                                                                                                 |    |
| Image: Signed Application form uploaded       Image: Signed Application form uploaded         Image: Signed Application form uploaded       Image: Signed Application form         Image: Signed Application form uploaded       Image: Signed Application form         Image: Signed Application form uploaded       Image: Signed Application form         Image: Signed Application form       Image: Signed Application form         Image: Signed Application form       Image: Signed Application form         Image: Signed Application form       Image: Signed Application form         Image: Signed Application form       Image: Signed Application form         Image: Signed Application form       Image: Signed Application form         Image: Signed Application form       Image: Signed Application form         Image: Signed Application form       Image: Signed Application form         Image: Signed Application form       Image: Signed Application form         Image: Signed Application form       Image: Signed Application form         Image: Signed Application form       Image: Signed Application form         Image: Signed Application form       Image: Signed Application form         Image: Signed Application form       Image: Signed Application form         Image: Signed Application form       Image: Signed Application form         Image: Signed Application form       Image: Signed Application form                                                                                                    | Signed Application form uploaded Upload signed Application form uploaded Upload signed Application form signed by applicant Upload name Application form signed by applicant                                                                                                    | Signed Application form uploaded  Upload signed Application form signed by applicant  Upload name Application form signed by applicant  Upload name Application form signed by applicant  Upload name To return to the main page, clied                                                                                                    | Signed Application form uploaded  Upload signed Application form uploaded  Upload name Application form signed by applicat  Upload name Application form signed by applicat  Upload nam                                                                              | Signed Application form uploaded  Signed Application form uploaded  Upload signed Application form signed by applicant  Upload name Application form signed by applicant  Upload name Application f                                                                                                    | Signed Application form uploaded  Signed Application form uploaded  Upload signed Application form signed by applicant  Upload name Application form signed by applicant  Upload name Application form signed by applicant  Upload the appropriate document (PDF) in the File field and click the Update button.  To return to the main page, clic on the BACK button.                                                                                                    |                        |         | Confirmation of submission                                                                                                    |                                                                                                    | 27.01.2022       | tessst test27ian                              | Confirm                                                                                                    |    |
|                                                                                                    | Concentry control Control Con                                                                                                    |                                                                                                    | WCBULITY ONLAR   Indegrad Targu Mares   Upload the appropriate document (PDF) in the <i>File</i> field and click the <b>Update</b> button.   Owner   To return to the main page, clice on the <b>BACK</b> button.                                                                                                    | Concerning of Targe Mares   Implication form uploaded   Implication form uploaded Implication form uploaded Implication form uploaded Implicat                                                                                                    | Contract of the special of the special of the s                                                                                                   |                        |         | Application form printed                                                                                                    |                                                                                                    | 27.01.2022       | tessst test27ian                              | Print Application form                                                                                              |    |
| MOBILITY CALLER<br>Magy of Targe Mures<br>In<br>In<br>In                                                                                                    | NOBILITY - CALLER<br>Hogy of Targu Mures<br>Upload the appropriate<br>document (PDF) in the <i>File</i> file<br>and click the <b>Update</b> button.                                                                                                    | Nogletty-collete       Nogletty-collete       Nogletty-collete       Nogletty-collete       Upload the appropriate<br>document (PDF) in the <i>File</i> field<br>and click the <b>Update</b> button.       Owner     Interference       Upload name     Application form signed by applicant       Owner     Interference                                                                                                    | Model     Upload     the appropriate       Model     Image: Section form signed by applicant     Image: Section form signed by applicant       Upload name     Application form signed by applicant     Image: Section form signed by applicant       Owner     Image: Section form signed by applicant     Image: Section form signed by applicant       Owner     Image: Section form signed by applicant     Image: Section form signed by applicant       Image: Section form signed by applicant     Image: Section form signed by applicant     Image: Section form signed by applicant       Image: Section form signed by applicant     Image: Section form signed by applicant     Image: Section form signed by applicant                                                                                                    | Model     Upload     the appropriate       Model     Image: Application form signed by applicant     Image: Application form signed by applicant       Owner     Image: Application form signed by applicant     Image: Application form signed by applicant       Owner     Image: Application form signed by applicant     Image: Application form signed by applicant       Image: Application form signed by applicant     Image: Application form signed by applicant     Image: Application form signed by applicant       Image: Application form signed by applicant     Image: Application form signed by applicant     Image: Application form signed by applicant                                                                                                    | Model     Upload     the appropriate       Model     Image: Application form signed by applicant     Image: Application form signed by applicant       Upload name     Application form signed by applicant     Image: Application form signed by applicant       Upload name     Application form signed by applicant     Image: Application form signed by applicant       Upload name     Application form signed by applicant     Image: Application form signed by applicant       Upload name     Application form signed by applicant     Image: Application form signed by applicant       Upload name     Application form signed by applicant     Image: Application form signed by applicant       Upload name     Application form signed by applicant     Image: Application form signed by applicant       Upload name     Application form signed by applicant     Image: Application form signed by applicant       Upload name     Application form signed by applicant     Image: Application form signed by applicant                                                                                                    |                        | Þ       | Signed Application form uploaded                                                                                                    |                                                                                                    |                  |                                               | <b>_</b>                                                                                                    |    |
| Upload name   Application form signed by applicant                                                                                                    |                                                                                                    | Owner tetetet, titletetetet - To return to the main page, clie                                                                                                    | Owner latetet, the tested, the tested test tested test tested tested tes                                                                             | Owner telefet, titletetest                                                                                                    | Owner teletet, titletetest                                                                                                    |                        |         |                                                                                                    |                                                                                                    |                  | <b></b>                                       |                                                                                                    |    |
|                                                                                                    |                                                                                                    | To return to the main page, clip                                                                                                    | on the <b>BACK</b> button.                                                                                                    | on the <b>BACK</b> button.                                                                                                    | on the <b>BACK</b> button.                                                                                                    |                        |         | Upload name Application form signed by a                                                                                                    | pplicant *                                                                                                    |                  | docu                                          | iment (PDF) in the <i>File</i>                                                                                      |    |
| To return to the main pa                                                                                                    | To return to the main page, ci                                                                                                    |                                                                                                    | on the <b>BACK</b> button.                                                                                                    | on the <b>BACK</b> button.                                                                                                    | on the <b>BACK</b> button.                                                                                                    | _                      |         |                                                                                                    | pplicant                                                                                                    |                  | docu<br>and o                                 | iment (PDF) in the <i>File</i><br>click the <b>Update</b> butto                                                     | n. |
|                                                                                                    |                                                                                                    |                                                                                                    | on the BACK button.                                                                                                    |                                                                                                    |                                                                                                    | _                      |         |                                                                                                    | pplicant *                                                                                                    |                  | docu<br>and o                                 | iment (PDF) in the <i>File</i><br>click the <b>Update</b> butto                                                     | n. |
| on the <b>BACK</b> button                                                                                                    |                                                                                                    |                                                                                                    |                                                                                                    |                                                                                                    |                                                                                                    | _                      |         |                                                                                                    | pplicant *                                                                                                    |                  | docu<br>and o<br>To re                        | iment (PDF) in the <i>File</i><br>click the <b>Update</b> butto<br>eturn to the main page                           | n. |
| on the <b>BACK</b> button                                                                                                    |                                                                                                    |                                                                                                    |                                                                                                    |                                                                                                    |                                                                                                    |                        |         |                                                                                                    | pplicant •                                                                                                    | -                | docu<br>and o<br>To re                        | iment (PDF) in the <i>File</i><br>click the <b>Update</b> butto<br>eturn to the main page                           | n. |
| on the BACK button.                                                                                                    | on the <b>BACK</b> button.                                                                                                    |                                                                                                    |                                                                                                    |                                                                                                    |                                                                                                    | Update                 |         |                                                                                                    | pplicant                                                                                                    | •                | docu<br>and o<br>To re                        | iment (PDF) in the <i>File</i><br>click the <b>Update</b> butto<br>eturn to the main page                           | n. |
| on the BACK button.                                                                                                    | on the <b>BACK</b> button.                                                                                                    |                                                                                                    |                                                                                                    |                                                                                                    |                                                                                                    | Update                 |         |                                                                                                    | pplicant •                                                                                                    | a                | docu<br>and o<br>To re                        | iment (PDF) in the <i>File</i><br>click the <b>Update</b> butto<br>eturn to the main page                           | n. |
| on the BACK button.                                                                                                    | on the <b>BACK</b> button.                                                                                                    |                                                                                                    |                                                                                                    |                                                                                                    |                                                                                                    | Update                 |         |                                                                                                    | pplicant                                                                                                    | •                | docu<br>and o<br>To re                        | iment (PDF) in the <i>File</i><br>click the <b>Update</b> butto<br>eturn to the main page                           | n. |
| jpdate                                                                                                    | on the <b>BACK</b> button.                                                                                                    | jpdate                                                                                                    |                                                                                                    |                                                                                                    |                                                                                                    | ipdate                 |         | Owner teletat, titelettast                                                                                                    |                                                                                                    |                  | docu<br>and o<br>To re                        | iment (PDF) in the <i>File</i><br>click the <b>Update</b> butto<br>eturn to the main page                           | n. |
| jpdate                                                                                                    | on the <b>BACK</b> button.                                                                                                    | jpdate                                                                                                    | mil Palade University of Medicine, Pharmacy, Science, and Technology of Targu Mures                                                                                                    | Emil Palade University of Medicine, Pharmacy, Science, and Technology of Targu Mures                                                                                                    | mil Palade University of Medicine, Pharmacy, Science, and Technology of Targu Mures                                                                                                    | ipdate                 | Pharmac | Owner teletat, titelettast                                                                                                    |                                                                                                    |                  | docu<br>and o<br>To re                        | iment (PDF) in the <i>File</i><br>click the <b>Update</b> butto<br>eturn to the main page                           | n. |
| jpdele                                                                                                    | nil Palade University of Medicine, Pharmacy, Science, and Technology of Targu Mures                                                                                                    | imil Palade University of Medicine, Pharmacy, Science, and Technology of Targu Mures                                                                                                    |                                                                                                    |                                                                                                    |                                                                                                    | ipdate                 | Pharmac | Owner letetet, titletetest                                                                                                    |                                                                                                    |                  | docu<br>and o<br>To re                        | iment (PDF) in the <i>File</i><br>click the <b>Update</b> butto<br>eturn to the main page                           | n. |
| Emil Palade University of Medicine, Pharmacy, Science, and Technology of Targu Mures           Application workflow                                                                                                    | nil Palade University of Medicine, Pharmacy, Science, and Technology of Targu Mures           Application workflow                                                                                                    | Emil Palade University of Medicine, Pharmacy, Science, and Technology of Targu Mures           Application workflow                                                                                                    | Application workflow                                                                                                    | Application workflow                                                                                                    | Application workflow                                                                                                    | ipdate                 | Pharmac | Owner letetet, titelettest                                                                                                    | 25                                                                                                    | 3                | docu<br>and o<br>To re<br>on th               | iment (PDF) in the <i>File</i><br>click the <b>Update</b> butto<br>eturn to the main page<br>ne <b>BACK</b> button. | n. |
| International Content of Medicine, Pharmacy, Science, and Technology of Targu Mures  Application workflow  Last name test27ian Study program Nutrition and Dietetics                                                                                                    | nil Palade University of Medicine, Pharmacy, Science, and Technology of Targu Mures           Application workflow           Last name test27/an         Study program Nutrition and Dietetics                                                                                                    | International Content of Medicine, Pharmacy, Science, and Technology of Targu Mures                                                                                                    | Application workflow Last name test27ian Study program Nutrition and Dietetics                                                                                                    | Application workflow Last name test27ian Study program Nutrition and Dietetics                                                                                                    | Application workflow Last name test27ian Study program Nutrition and Dietetics                                                                                                    | ipdate                 | Pharmac | Owner letetet, titletetest<br>Ein Denne end The File<br>cy, Science, and Technology of Targu Mure<br>Application workflow<br>Last name test27                        | ee<br>7ian                                                                                                    |                  | docu<br>and d<br>To re<br>on th               | iment (PDF) in the <i>File</i><br>click the <b>Update</b> butto<br>eturn to the main page<br>ne <b>BACK</b> button. | n. |
| Emil Palade University of Medicine, Pharmacy, Science, and Technology of Targu Mures           Application workflow                                                                                                    | nil Palade University of Medicine, Pharmacy, Science, and Technology of Targu Mures           Application workflow           Last name test27/an         Study program Nutrition and Dietetics                                                                                                    | Emil Palade University of Medicine, Pharmacy, Science, and Technology of Targu Mures           Application workflow           Last name test27ian         Study program Nutrition and Dietetics                                                                                                    | Application workflow Last name test27ian Study program Nutrition and Dietetics                                                                                                    | Application workflow Last name test27ian Study program Nutrition and Dietetics                                                                                                    | Application workflow Last name test27ian Study program Nutrition and Dietetics                                                                                                    | ipdate                 | Pharmac | Owner letetet, titletetest<br>Ein Denne end The File<br>cy, Science, and Technology of Targu Mure<br>Application workflow<br>Last name test27                        | ee<br>7ian                                                                                                    |                  | docu<br>and d<br>To re<br>on th               | iment (PDF) in the <i>File</i><br>click the <b>Update</b> butto<br>eturn to the main page<br>ne <b>BACK</b> button. | n. |
| Emil Palade University of Medicine, Pharmacy, Science, and Technology of Targu Mures      Application workflow      Last name test27ian      Study program Nutrition and Dietetics                                                                                                    | In the BACK button.                                                                                                    | Emil Palade University of Medicine, Pharmacy, Science, and Technology of Targu Mures           Application workflow           Last name test27ian         Study program. Nutrition and Dietetics           First name testst         Country of host institution (1. ch)                                                                                                    | Application workflow Last name test27ian Eirst name testst First name testst Country of host institution (1, ch                                                                                                    | Application workflow Last name test27ian Last name test27ian First name testst Country of host institution (1. ch                                                                                                    | Application workflow           Last name test27ian         Study program Nutrition and Dietetics           First name tessst         Country of host institution (1. ch                                                                                                    |                        | Pharmac | Owner tetetet, titletettest<br>Elle Anne ensemble File<br>cy, Science, and Technology of Targu Mure<br>Application workflow<br>Last name tests2<br>First name tests2 | as<br>7ian                                                                                                    |                  | docu<br>and d<br>To re<br>on th<br>on th<br>S | iment (PDF) in the File<br>click the <b>Update</b> butto<br>eturn to the main page<br>ne <b>BACK</b> button.        | n. |

|                     |        | Last name test27<br>First name tess57<br>Date of birth 27.01.<br>Home country Roma<br>Home institution TARG | 2000<br>nia    | SITATEA DE MEDICIN.   | Country of host instit<br>Host instituti | tudy program Nutrition and Dietetics<br>uion (1. ch<br>on (1. choice)<br>Stay from 01.09.2021<br>Stay to 31.05.2022 |         |
|---------------------|--------|----------------------------------------------------------------------------------------------------|----------------|-----------------------|------------------------------------------|----------------------------------------------------------------------------------------------------|---------|
| () 🕐 🛞 🥳 English    | >      | Necessary steps                                                                                             | Done           | Done on               | Done by                                  | Direct access via following link                                                                                    | 11 / 13 |
|                     | $\sim$ | Before the mobility                                                                                         |                |                       |                                          |                                                                                                    | 11 / 13 |
| Search              |        | Online application                                                                                          | <b>~</b>       | 27.01.2022            |                                          | Display/Change application                                                                                          |         |
| My application data |        | Confirmation e-mail of online application                                                                   | <b>I</b>       | 27.01.2022            | Automatically generated                  |                                                                                                    |         |
| Change password     |        | Online registration                                                                                         | <b>~</b>       | 27.01.2022            |                                          |                                                                                                    |         |
|                     |        | Personal master data completed                                                                              | <b>~</b>       | 27.01.2022            | tessst test27ian                         | Complete personal master data                                                                                       |         |
|                     |        | Score sheet for Erasmus SMP completed                                                                       | <b>V</b>       | 27.01.2022            | tessst test27ian                         | Complete score sheet                                                                                                |         |
|                     |        | Copy of ID card uploaded                                                                                    | <b>~</b>       | 27.01.2022            | tessst test27ian                         | Upload copy of ID card                                                                                              |         |
|                     |        | Europass CV uploaded                                                                                        | <b>~</b>       | 27.01.2022            | tessst test27ian                         | Upload CV                                                                                                    |         |
|                     |        | Cover letter uploaded                                                                                       | <b>~</b>       | 27.01.2022            | tessst test27ian                         | Upload cover letter                                                                                                 |         |
|                     |        | Confirmation of submission                                                                                  | <b>~</b>       | 27.01.2022            | tessst test27ian                         | Confirm                                                                                                    |         |
|                     |        | Application form printed                                                                                    | <b>Z</b>       | 27.01.2022            | tessst test27ian                         | Print Application form                                                                                              |         |
| MOBILITY-ONLINE     |        | Signed Application form uploaded                                                                            |                | 27.01.2022            | tessst test27ian                         | Upload signed Application form                                                                                      |         |
|                     |        | After having uploaded the Signed Applicat                                                                   | ion Form. your | application documents | will be formally checked by t            | he International Office.                                                                                            |         |

Your application is uploaded to the platform and ready for evaluation.

Once the assessments have been completed, the selected candidates will receive an e-mail with further instructions.